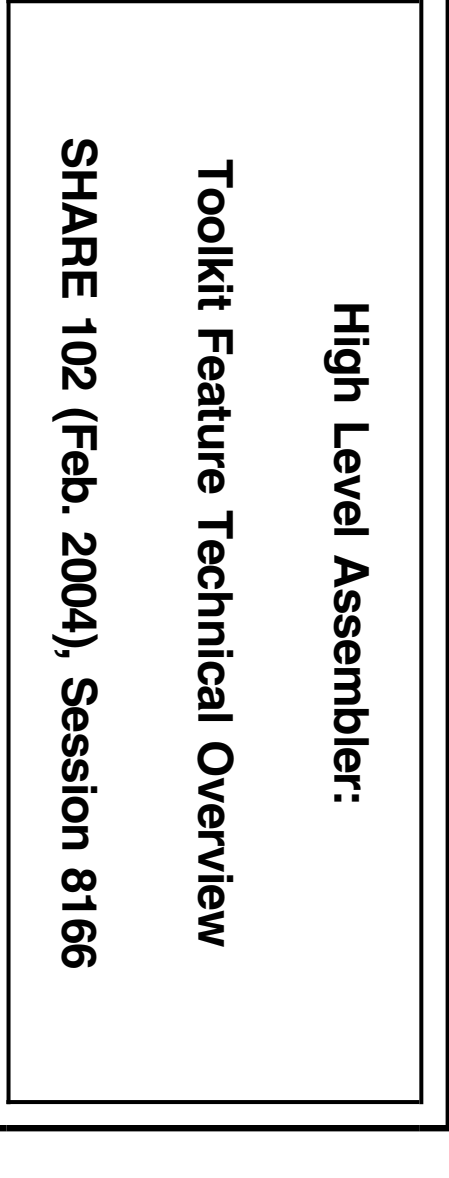

ehrman@us.ibm.com or ehrman@vnet.ibm.com ehrman@us.ibm.com or ehrman@vnet.ibm.com John R. Ehrman John R. Ehrman

IBM Silicon Valley (Santa Teresa) Lab IBM Silicon Valley (Santa Teresa) Lab San Jose, California 95141 USA San Jose, California 95141 USA 555 Bailey Avenue 555 Bailey Avenue

© IBM Corporation 1995, 2004. All rights reserved.

February, 2004 February, 2004

IBM Corporation 1995, 2004. All rights reserved.

Contents-1

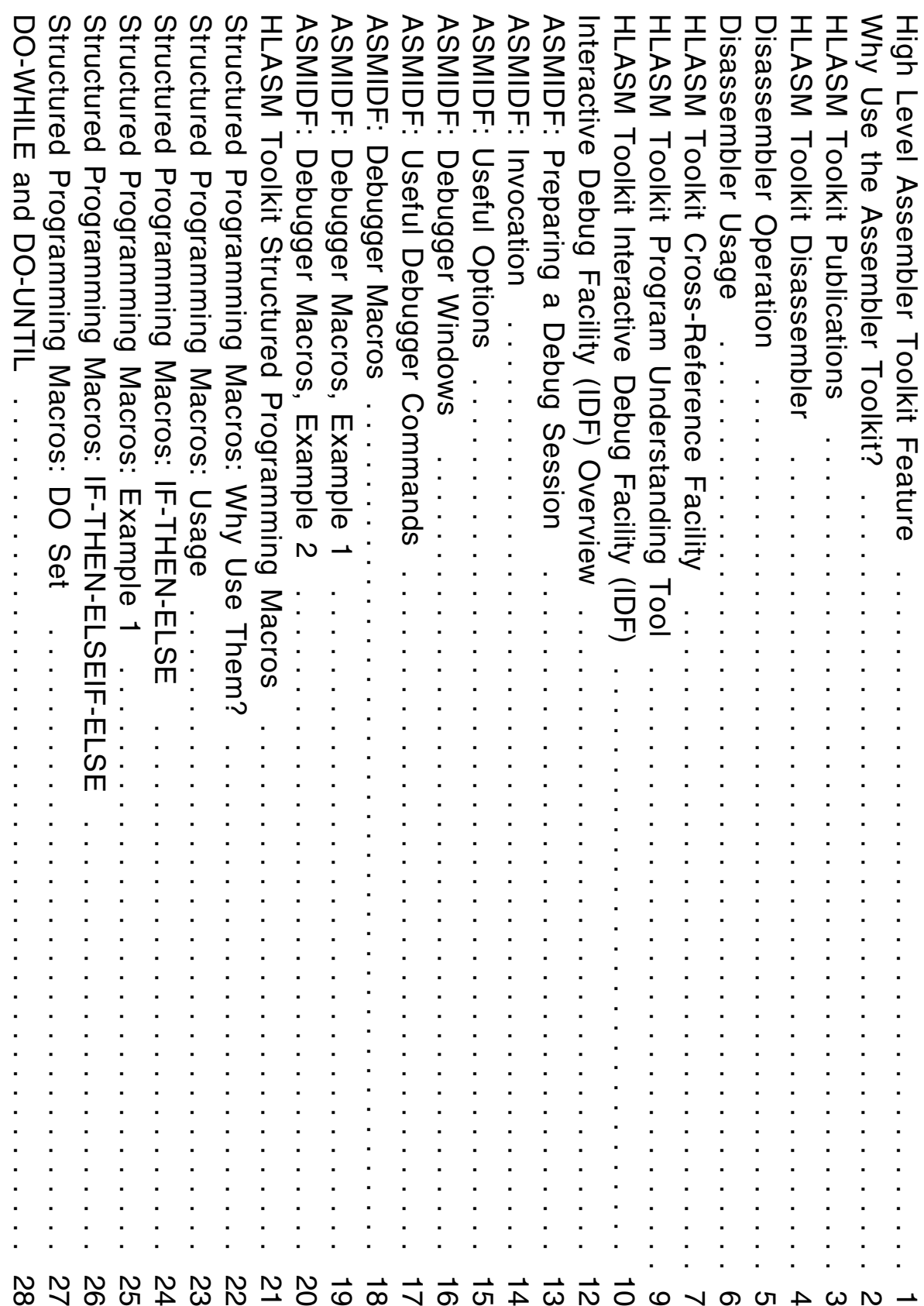

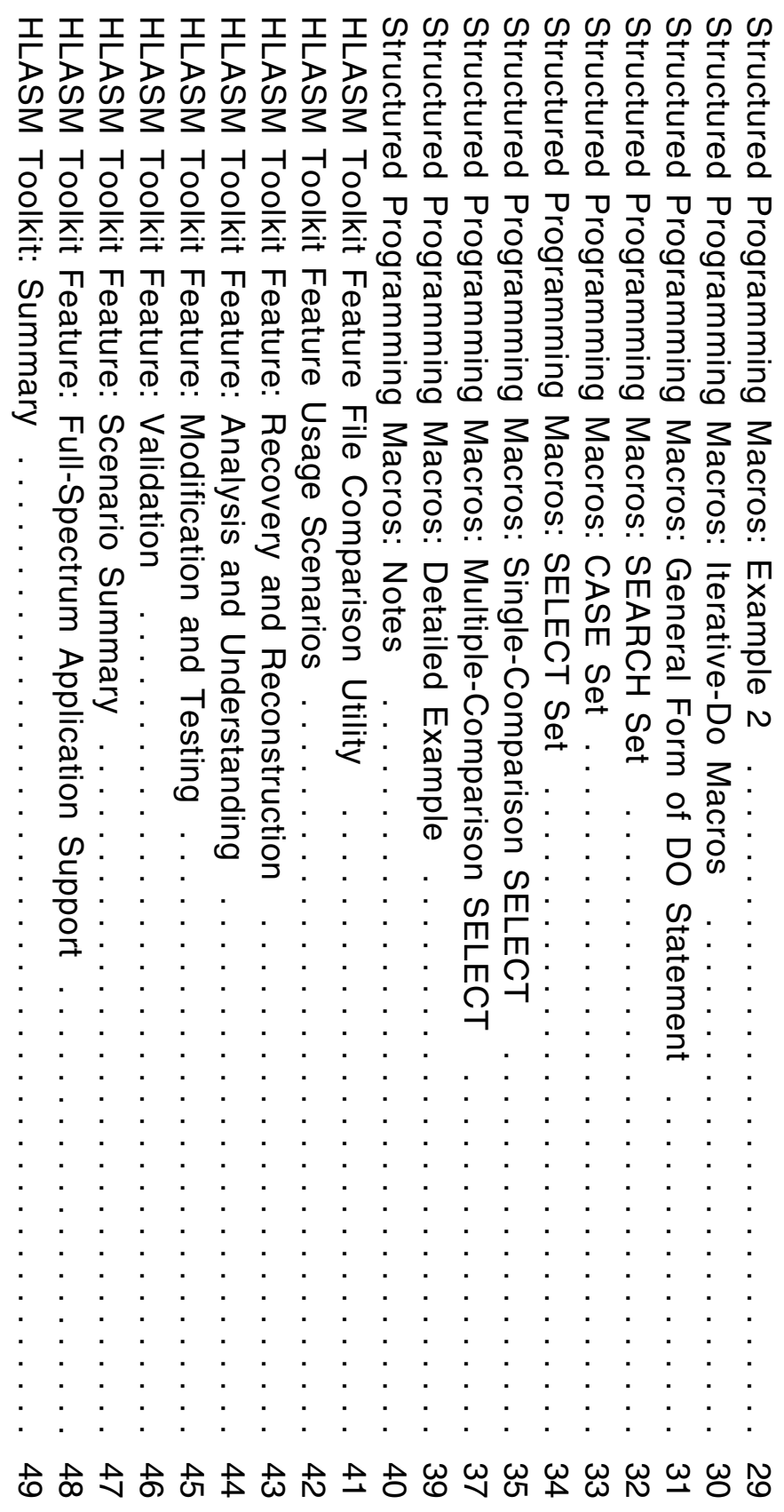

I

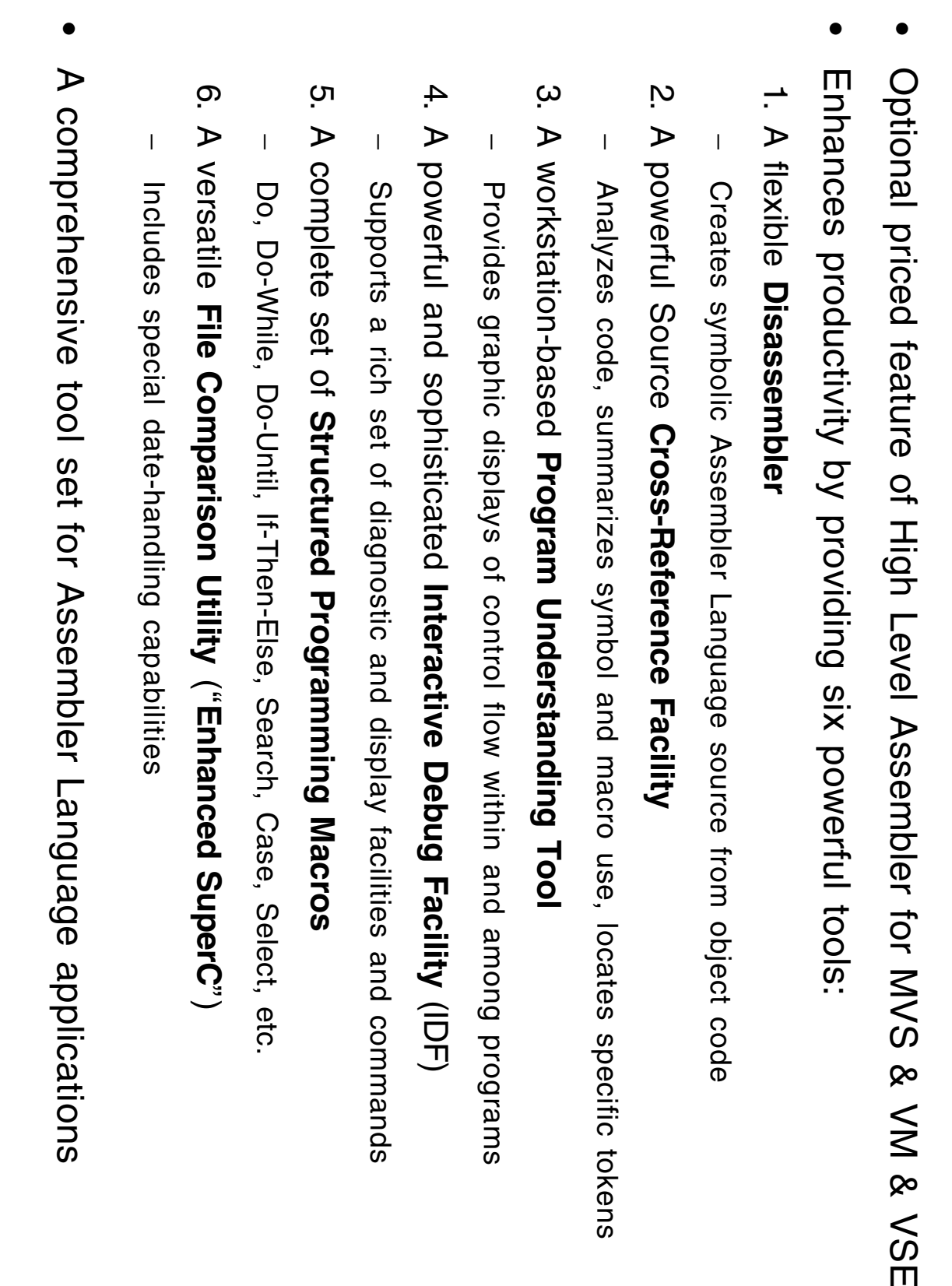

**High Level Assembler Toolkit Feature**

for MVS & VM & VSE

**High Level Assembler Toolkit Feature** 

A comprehensive tool set for Assembler Language applications age applications

- Preserve investments in applications, people, skills, and procedures Preserve investments in applications, people, skills, and procedures
- − Enhance the productivity of people with specialized skills Enhance the productivity of people with specialized skills
- Improve product maintainability and simplify upgrades Improve product maintainability and simplify upgrades
- − Enhancement and maintenance average 60% of software costs Enhancement and maintenance average 60% of software costs
- Improve application understandability Improve application understandability
- − Product understanding typically requires 30% of maintenance time Product understanding typically requires 30% of maintenance time
- Improve application error detection and correction Improve application error detection and correction
- − Normal testing typically covers only 60% of code paths Normal testing typically covers only 60% of code paths
- − Even 100% coverage can't find the 75% of defects from. Even 100% coverage can't find the 75% of defects from...
- |<br>| missing logic paths that should have been there missing logic paths that should have been there
- —<br>—<br> combinations of paths that aren't tested by coverage tools combinations of paths that aren't tested by coverage tools
- The Toolkit components can provide savings in many areas The Toolkit components can provide savings in many areas

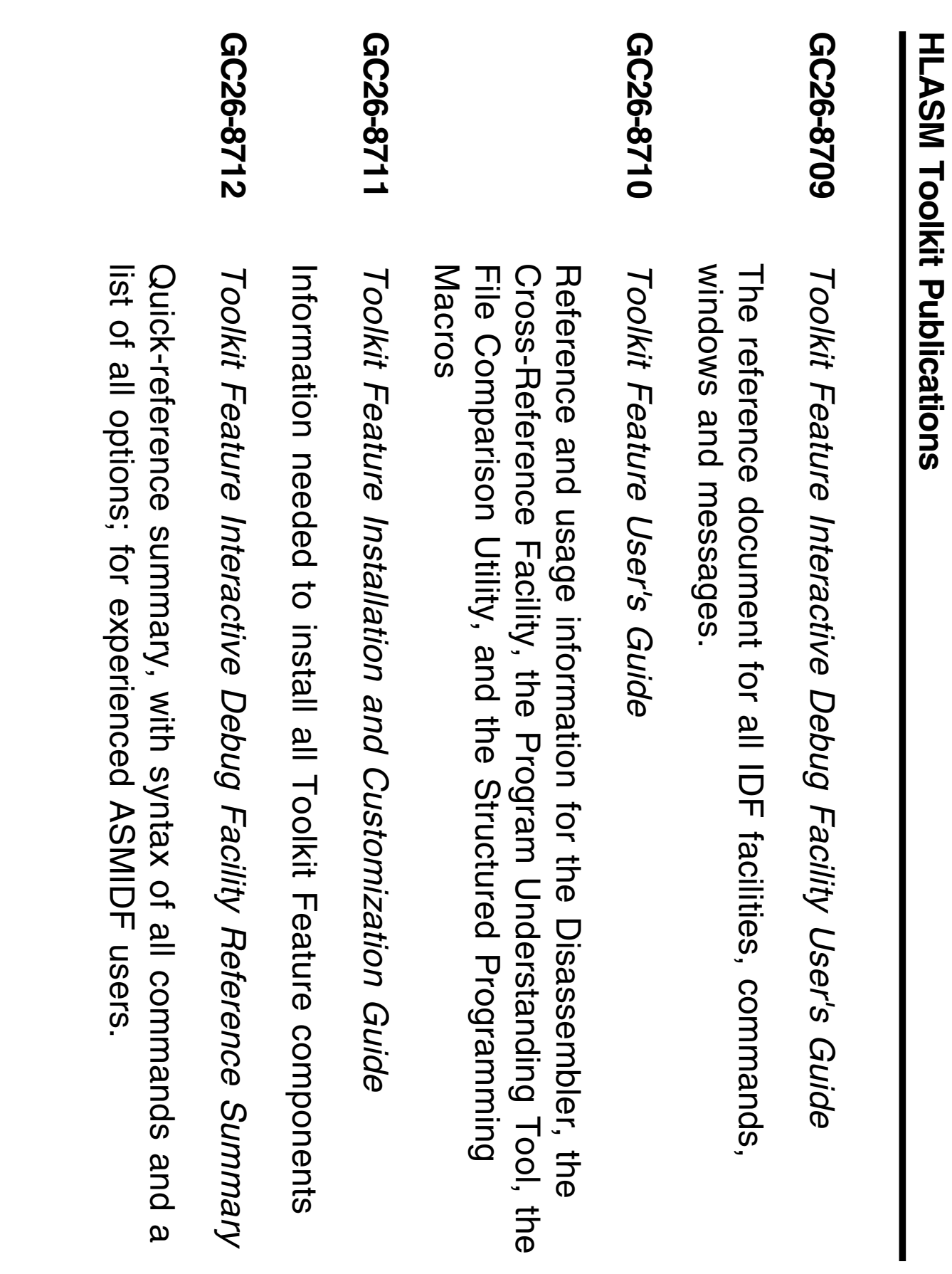

**HLASM Toolkit Publications**

- Converts object code to Assembler Language source Converts object code to Assembler Language source
- Supports latest processor instructions, including z/Architecture Supports latest processor instructions, including z/Architecture
- Input files:
- − Object modules; MVS load modules and program objects; CMS modules; VSE phases Object modules; MVS load modules and program objects; CMS modules; VSE
- − Control statements (including a COPYLIB) Control statements (including a COPYLIB)
- Output files:

**LISTING** control records, messages, source listing, etc control records, messages, source listing, etc.

**PUNCH** assembler-ready source file, to re-create the object assembler-ready source file, to re-create the object

- Limitations: Limitations:
- − 16NB dpber limit on size of module peing disassempled 16MB upper limit on size of module being disassembled
- − MVS: no Program Objects containing nonstandard classes MVS: no Program Objects containing nonstandard classes
- − No Generalized Object File Format (GOFF) object files No Generalized Object File Format (GOFF) object files
- − VSE: phases have no ESD; cannot extract individional CSECTs VSE: phases have no ESD; cannot extract individual CSECTs
- − SYM-record information not used, even if present SYM-record information not used, even if present

- Copyright protection and the COPYRIGHTOKCopyright protection and the COPYRIGHTOK option
- Control statements add sympolic and shucture information Control statements add symbolic and structure information

### DATA, INSTR, DS **DATA, INSTR, DS**

designate data, code, and empty areas designate data, code, and empty areas

- **DSECT** provides symbolic mappings of structures provides symbolic mappings of structures
- **ULABL** assigns user labels to points in the program assigns user labels to points in the program
- **USING** provides basing data to allow symbolic references in place of explicit base-displacement operands explicit base-displacement operands provides basing data to allow symbolic references in place of
- **COPY** includes previously created control statements includes previously created control statements
- Symbolic names automatically provided for all registers Symbolic names automatically provided for all registers
- − Access, Control, Floating-Point, General Purpose, and Vector Access, Control, Floating-Point, General Purpose, and Vector
- Informative comments on SVCs, STM, EX, BAL, Ptc. Informative comments on SVCs, STM, EX, BAL, BALR, etc.
- Listing contains m SD, HLD, other useful information Listing contains ESD, RLD, other useful information
- Initial disassembly disassembly
- − Specify the module and CSECT to be disassembled Specify the module and CSECT to be disassembled
- Add USING records Add USING records
- − Specify base registers, contents, and USING ranges Specify base registers, contents, and USING ranges
- Add other control records Add other control records
- − Specify areas used for instructions, data, and "empty space" Specify areas used for instructions, data, and "empty space"
- − Assign your own labels to known instructions, data areas, work areas Assign your own labels to known instructions, data areas, work areas
- − Map data structures with DSECT statements Map data structures with DSECT statements
- Program Understanding Tool helps clarify structure Program Understanding Tool helps clarify structure
- − Especially useful for compiled HLL code Especially useful for compiled HLL code
- Place control records in separate files, include COPY statements Place control records in separate files, include COPY statements
- Scans source, macros, and COPY files for Scans source, macros, and COPY files for
- − symbols, macros, and user-specified character strings ("tokens") symbols, macros, and user-specified character strings ("tokens")
- Full support for Assembler, C/C++, PL/I,REXX
- − Extensive support for many other languages, including<br>COBOL, FORTRAN, JCL, CLIST, ISPF, RPG, SCRIPT, SQL, PLX, etc. COBOL, FORTRAN, JCL, CLIST, ISPF, RPG, SCRIPT, SQL, PL/X, etc. Extensive support for many other languages, including
- Can create a source file with token matches "tagged" Can create a source file with token matches "tagged"
- − Useful as input to Program Understanding tool Useful as input to Program Understanding tool
- Recent enhancement! APAR PO67403 adds: Recent enhancement! APAR PQ67403 adds:
- − 31-bit enablement for larger reports 31-bit enablement for larger reports
- − New SYMC "of "top-lodmys-lodmys tor SWU reports New SYMC "compact symbol-sort-order" for SWU reports
- − Message limits now apply independently to each severity Message limits now apply independently to each severity
- Produces up to six reports Produces up to six reports
- − Control Flow (CF) Control Flow (CF)
- − Lines of Code (LOC) Lines of Code (LOC)
- —<br>—<br>— Lines of OO code (LOOC) for C/C  $^+$
- − Macro-Where-Used(MWU)
- − Symbol-Where-Used (SWU) (compact or expanded format) Symbol-Where-Used (SWU) (compact or expanded format)
- − Token-Where-Used (TWU) Token-Where-Used (TWU)
- Supports generic (wild-character) matching, "exclusion" tokens Supports generic (wild-character) matching, "exclusion" tokens
- − Spreadsheet-Oriented(SOR)
- estimating conversion effort Same info as TWU, but in a format useful for identifying critical modules and estimating conversion effort Same info as TWU, but in a format useful for identifying critical modules and
- Can create a source file with token matches "tagged" Can create a source file with token matches "tagged"
- − Useful as input to Program Understanding tool Useful as input to Program Understanding tool
- Detailed analysis of Assembler Language programs Detailed analysis of Assembler Language programs
- − Creates annotated listings Creates annotated listings
- − Displays graphic control flow tor single programs and "linked" modules Displays graphic control flow for single programs and "linked" modules
- − Runs on Windows and OS/2 Runs on Windows and OS/2
- Assemble programs with ADATA option Assemble programs with ADATA option
- − Download SYSADATA file (in binary) to workstation \*.XAAfiles
- ASMPUT analyzes the SYSADATA (.<br>XAA ) files
- − Creates component lists, simulated listing, graphs, external linkages Creates component lists, simulated listing, graphs, external linkages
- Grapher displays many levels of detail, with zoom capability Grapher displays many levels of detail, with zoom capability
- − Inter-programInter-program relationships relationships
- − Major program structures Major program structures
- − Full details of internal control flows Full details of internal control flows
- − Graph-printing test version available on HLASM web site Graph-printing test version available on HLASM web site
- Online tutorial, extensive HFLPs throughout Online tutorial, extensive HELPs throughout
- − Windows Help requires Internet Explorer Windows Help requires Internet Explorer
- Installed trom downloaded host files (not diskettes) Installed from downloaded host files (not diskettes)
- Supports latest processor enhancements Supports latest processor enhancements
- − 64-bit instructions and AMODE(64) 64-bit instructions and AMODE(64)
- —<br>—<br>— APAR PQ51325, Requires HLASM R4 and z/OS 1.2 or later APAR PQ51325, Requires HLASM R4 and z/OS 1.2 or later
- —<br>—<br>— New options, commands, and windows New options, commands, and windows
- − additional floating point registers and new FP instructions additional floating point registers and new FP instructions
- Primarily for Assembler Language programs Primarily for Assembler Language programs
- − Also usable for programs in other languages Also usable for programs in other languages
- Without source-language support Without source-language support
- displays, disassembled code, register histories, etc. Multiple selectable "windows" for address stops, breakpoints, register displays, disassembled code, register histories, etc. Multiple selectable "windows" for address stops, breakpoints, register
- − Windows may be used in any order or combination Windows may be used in any order or combination
- Execution stepping: displays disassembled code (and source, if available) Execution stepping: displays disassembled code (and source, if available)
- − Per instruction, or between breakpoints or Per instruction, or between breakpoints or routines
- − Breakpoints include "watchpoints" (break on specified condition) Breakpoints include "watchpoints" (break on specified condition)
- − Instruction counting, execution "history" Instruction counting, execution "history"
- Exit routines (in REXX or other language) invokable at breakpoints Exit routines (in REXX or other language) invokable at breakpoints
- − Capture, analyze, and respond to program conditions Capture, analyze, and respond to program conditions
- Storage and register modification by over-typing Storage and register modification by over-typing
- Record/playback facility to re-execute debugging sessions Record/playback facility to re-execute debugging sessions
- Extensive tailoring capabilities Extensive tailoring capabilities
- GC26-8709**-04**, *High Level Assembler Toolkit Interactive Debug Facility User's Guide* (*Reference Summary* is GC26-8712**-03**)
- − 64-bit debug info is available in soft-copy only 64-bit debug info is available in soft-copy only
- Components Components
- − Base Debugger: ASMIDH can be used without socree-language support Base Debugger: ASMIDF can be used without source-language support
- On CMS, includes interface module On CMS, includes interface module
- − **ASMLANGX (Extraction Utility) prepares HLASM ADATA files** ASMLANGX (Extraction Utility) prepares HLASM ADATA files
- Two breakpoint types: SVC97, invalid opcodes (X'01xx')
- System considerations System considerations
- − TSO: naming conventions; etc. TSO: naming conventions; etc
- Supports DFSMS/MVS Binder Program Objects (standard classes) Supports DFSMS/MVS Binder Program Objects (standard classes)
- NOSVC97 option if application uses TSO TEST; same task as NOSVC97 option if application uses TSO TEST; same task as IDF SVC97 option if application uses ESPIE/ESTAE; subtask of IDF SVC97 option if application uses ESPIE/ESTAE; subtask of IDF
- 

|<br>|

- − CMS: Invalid opcodes only (NOSVC97); PER support CMS: Invalid opcodes only (NOSVC97); PER support
- − **VSE: Lingman ASMLKEDT, specify VTAM terminal** VSE: Link with ASMLKEDT, specify VTAM terminal
- − ISPF: TSOEXEC command (IDF "owns" the screen) ISPF: TSOEXEC command (IDF "owns" the screen)
- − CICS, DBS, IMS stiff some limitations CICS, DB2, IMS with some limitations
- − Debugging authorized code: not supported! Debugging authorized code: not supported!
- − LE: specify NOSPIE, NOSTAE (or TRAP(OFF))
- Without source level facilities Without source level facilities
- − On CMS: LOAD MAP file required On CMS: LOAD MAP file required
- − On VSE: link edit with ASMLKEDT On VSE: link edit with ASMLKEDH
- With source level tacilities With source level facilities
- ... Assemble with High Level Assembler's ADATAoption
- ب. Run ASMLANGX extraction program against SYSADATA file
- − Prepares source and symbolic information for debug use Prepares source and symbolic information for debug use
- − Recent APAR PQ61239 enhances performance Recent APAR PQ61239 enhances performance
- <u>ယ</u> Keep the ASMLANGX extraction file
- − Can generate the file on TSO, CMS, or VSE, and ship to the others Can generate the file on TSO, CMS, or VSE, and ship to the others
- 4.Create target module from object file(s)
- − **Handrie LOAD MAP file on CMS; phasename MAP on VSE** Require LOAD MAP file on CMS; phasename.MAPon VSE
- $\overline{1}$ No need to retain listing or SYSADATA files No need to retain listing or SYSADATA files

- Invocation options vs. dynamic options Invocation options vs. dynamic options
- − Almost all options may be changed dynamically Almost all options may be changed dynamically
- Plan for storage utilization by applications and IDF Plan for storage utilization by applications and IDF
- Basic syntax tor invoking IDF: Basic syntax for invoking IDF:

ASMIDE <a dottioner sand optrionale barameters and optrionale. ASMIDF <module> (<ASMIDF options> / <module parameters and optionsy

− Example: debugging HLASM's CMS interface module: Example: debugging HLASM's CMS interface module:

**ASMIDF ASMAHL ( AMODE31NOPROF / TESTASM (SIZE(1M)**

- completion, break-in interrupts, etc IDF gains control on program checks, ABENDs, greakpoints, program completion, break-in interrupts, etc. IDF gains control on program checks, ABENDs, breakpoints, program
- Trace dynamically-loaded modules with deferred breakpoints Trace dynamically-loaded modules with deferred breakpoints DBREAK(loaded\_module.csect\_name)
- ISPE Invocation: Crder option 6, use 180EXEC command ISPF invocation: Under option 6, use **TSOEXEC** command

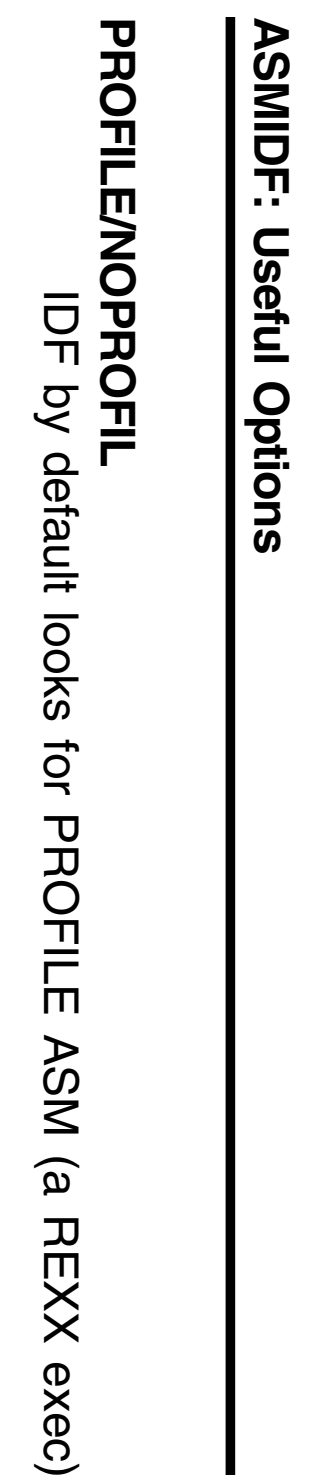

ASM (a REXX exec)

# AMODE24/AMODE31/AMODE64 **AMODE24/AMODE31/AMODE64**

Sets initial AMODE of target program Sets initial AMODE of target program

## **AUTOSIZE/NOAUTOSZ AUTOSIZE/NOAUTOSZ**

Controls automatic window resizing Controls automatic window resizing

## PATH, FASTPATH **PATH, FASTPATH**

Counts number of instruction executions Counts number of instruction executions

**LIBE** Specifies library containing target application module Specifies library containing target application module

#### CMDLOG, RLOG **CMDLOG, RLOG**

Create or append to or replay command log file Create or append to or replay command log file

- Command Window (always displayed) Command Window (always displayed)
- Current Registers: General (32 or 64 bit), Access, Control, Float Current Registers: General (32 or 64 bit), Access, Control, Float
- − APFR for 16 Floating-Point registers APFR for 16 Floating-Point registers
- Old Registers
- Break (breakpoints and watchpoints) Break (breakpoints and watchpoints)
- Disassembly (multiple) Disassembly (multiple)
- Dump (multiple) Dump (multiple)
- Entry Point Names Entry Point Names
- Language Support Module Information Language Support Module Information
- Minimized Window Kiewer Minimized Window Viewer
- 
- Options
- 
- Skipped Subroutines Skipped Subroutines
- Target Status Target Status
- ADSTOPS (CMS only: uses PER; supports REGSTOPS also) ADSTOPS (CMS only: uses PER; supports REGSTOPS also)

**HLASM Toolkit Feature** 

- **BREAK:** Set a breakpoint, or display the Break Window : Set a breakpoint, or display the Break Window
- DBREAK: Set a deterred ("sticky") breakpoint **DBREAK**: Set a deferred ("sticky") breakpoint
- **DIMP**: Display atorage in sympolic or "dramp" tormat : Display storage in symbolic or "dump" format
- FIND/LOCATE: Locate and display given strings in storage **FIND/LOCATE**: Locate and display given strings in storage
- HISTORY: Display previously executed instructions **HISTORY**: Display previously executed instructions
- **WATCH:** Specify a break-test condition at a "watchpoint" : Specify a break-test condition at a "watchpoint"
- DISASM: Disassemble a specified area of storage : Disassemble a specified area of storage
- **STEP/STMTSTEP/RDLESS-execution-execution rates STEP/STMTSTEP/RUN**: Control instruction-execution rates
- FOLLOW: Dynamically track contents of a register of a register of a register of **FOLLOW**: Dynamically track contents of a register or word in storage
- LANGUAGE LOAD: Load specified language-extraction files **LANGUAGE LOAD**: Load specified language-extraction files
- HIDE/SHOW: Control display detail of source and disassembly data **HIDE/SHOW**: Control display detail of source and disassembly data
- **UNTIL:** Execute instructions up to a specified address : Execute instructions up to a specified address
- ...nearly 190, in all! ...nearly 190, in all!
- New, for 64-bit debugging: REGS64, GPRG, GPRH, EPNAMES New, for 64-bit debugging: **REGS64, GPRG, GPRH, EPNAMES**
- REXX (interpreted or compiled) REXX (interpreted or compiled)
- − A very powerful extension mechanism A very powerful extension mechanism
- Default address
- EXTRACT command (almost 90 different items available to macros) **EXTRACT** command (almost 90 different items available to macros)
- IMPMacro option tor automatic macro search (ON by default) **IMPMacro**option for automatic macro search (ON by default)
- MRUN/MSTEP commands to control execution from macros **MRUN/MSTEP** commands to control execution from macros
- **PROFILE** macro to customize your environment **PROFILE** macro to customize your environment
- EXIT routine may gain control at specified events **EXIT** routine may gain control at specified events

**/\*==================================================================\**

```
'BREAK' symbol<br>exit
                                                                                                                                                                                         arg name symbol .<br>if name == '' then exit 99
                                                   'LAN LOAD' symbol
                                                                              'QUAL' name
                                                                                                          'MRUN'if symbol == '' then symbol = name
                                                                                                                                                                                               if name == '' then exit 99
                                                                                                                                                                                                                      arg name symbol .
                                                                                                                                                                                                                                                                              \==================================================================*/
                           'BREAK' symbol'LAN LOAD' symbol'QUAL' nameDBREAK ('name'.'symboly'symbol DBREAK at start of CSECT
                                                                                                                                      'DBREAK ('name'.'symbol')'if sympol = - - then sympol = name
                                                                                                                                                                                                                                                                            │ PARAMETERS:│ TRAP macro:PARAMETERS:
                                                                                                                                                                                                                                                                                                                                                                                   TRAP macro: uses DBREAK to 1 oad and break on the entry point of
                                                                                                                                                                                                                                                                                                                               name - module name
                                                                                                                                                                                                                                                                                                   symbol – external symbol to set break point on
                                                                                                                                                                                                                                                                                                                                                         a loadable module
                                                                                                                                                                                                                                                                                                                                     name ─ module namea loadable moduleuses DBREAK to load and break on the entry point ofsymbol ─ external symbol to set break point on/* Program will run until DBREAK is matched */
                                                                                                           /* Program will run until DBREAK is matched */
                          /* Remove breakpoint at module start */
                                                       /* Load extraction file/* Change qualifier/* Issue DBREAK at start of CSECT/* Remove breakpoint at module start */
                                                   /* Load extraction file
                                                                              /* Change qualifier
                                                                                        */
                                                        */
                                                                                                                                         */
                                                                                                                                                                                                                                                                                                     │
                                                                                                                                                                                                                                                                                                                                │
                                                                                                                                                                                                                                                                                                                                                          │
                                                                                                                                                                                                                                                                                                                                                                                     │
```
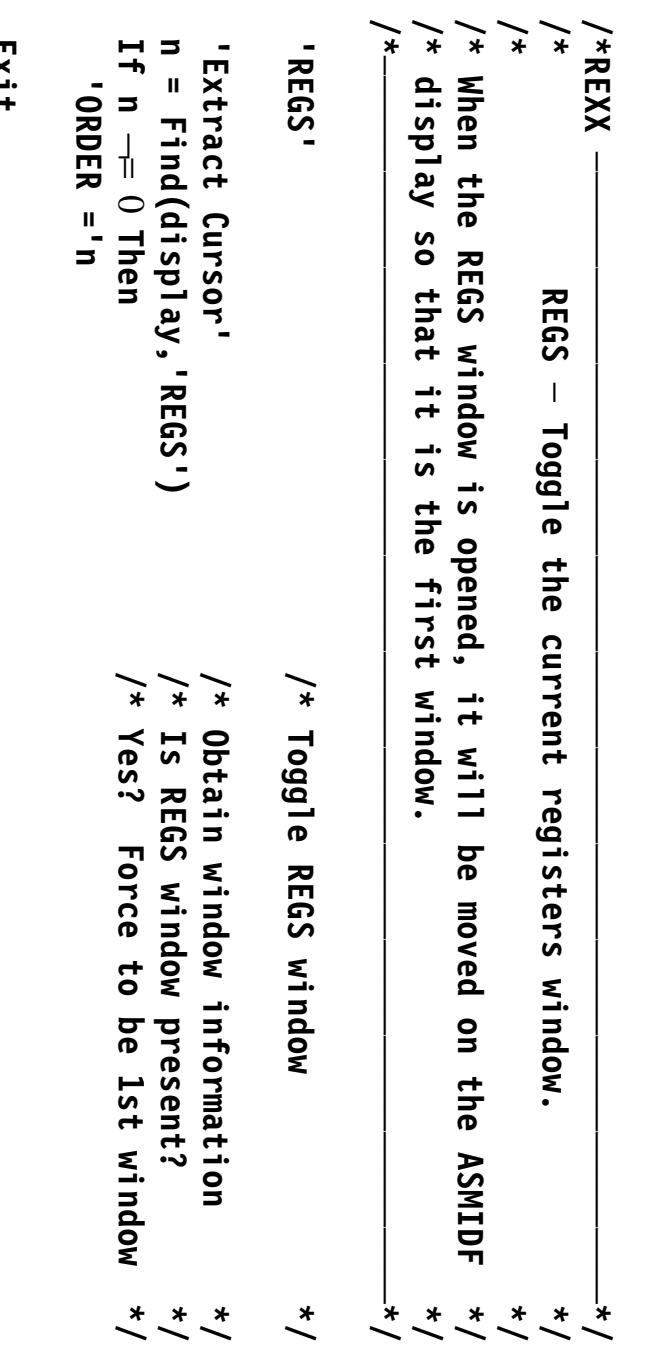

 **Exit**

- Macro sets can help eliminate test/branch instructions, simplify program structures structures: Macro sets can help eliminate test/branch instructions, simplify program
- ... **If-Then-Else**, **If-Then** $\overline{\phantom{0}}$ IF/ELSEIF/ELSE/ENDIF $\checkmark$
- ب. **Do, Do-While, Do-Until** $\overline{\phantom{0}}$ DO/ITERATE/DOEXIT/ASMLEAVE/ENDDO $\checkmark$
- − supports forward/backward indexing, FROM-TO-BY values, etc supports forward/backward indexing, FROM-TO-BY values, etc.
- <u>ယ</u> **Search** —<br>— STRTSRCH/ORELSE/ENDLOOP/ENDSRCH/EXITIF $\checkmark$
- − supports flexible and powerful choices of loop controls and test conditions supports flexible and powerful choices of loop controls and test conditions
- 4. **Case** (CASENTRY/CASE/ENDCASE).
- − provides rapid switching via N-way branch to specified cases provides rapid switching via N-way branch to specified cases
- ပ္ **Select** $\overline{\phantom{0}}$ SELECT/WHEN/OTHRWISE/ENDSEL) with two forms!
- − allows general choices among cases using sequential tests allows general choices among cases using sequential tests
- All macro sets may be (properly) nested in any order, to any level All macro sets may be (properly) nested in any order, to any level
- You can use the full instruction set (including the newest ops) You can use the full instruction set (including the newest ops)

Many users report the following benefits: Many users report the following benefits:

- Improved code readability and understandability Improved code readability and understandability
- Faster application development Faster application development
- Cleaner code Cleaner code
- Eliminating extraneous labels makes code easier to revise Eliminating extraneous labels makes code easier to revise
- You can use the SP macros when and where appropriate You can use the SP macros when and where appropriate
- − Introduce the macros incrementally Introduce the macros incrementally
- APAR PO69812 adds extensive generalizations and improvements APAR PQ69812 adds extensive generalizations and improvements
- − renaming of any macro APAR PQ74641 changes LEAVE to ASMLEAVE (IMS problem) and allows easy APAR PQ74641 changes LEAVE to ASMLEAVE (IMS problem) and allows easy renaming of any macro
- All macros are contained in a single member, ASMMSP All macros are contained in a single member, ASMMSP
- − Use COPY ASMMSPstatement to initialize
- − Or specify PROFILE(ASMMSP)Or specify PROFILE (ASNASP) option
- − Packaging dictated by IBM naming rules/conventions Packaging dictated by IBM naming rules/conventions
- User macros have meaningful mnemonics User macros have meaningful mnemonics
- − Internal (non-user) macro names begin with Internal (non-user) macro names begin with ASMM
- Global variables now begin with &ASMA\_ to prevent conflicts Global variables now begin with &ASMA\_ to prevent conflicts
- GC26-8710, High Level Assembler Toolkit User's Guide GC26-8710, *High Level Assembler Toolkit User's Guide*

• Basic<br>
F-H-NDIF: T-ENDIF:

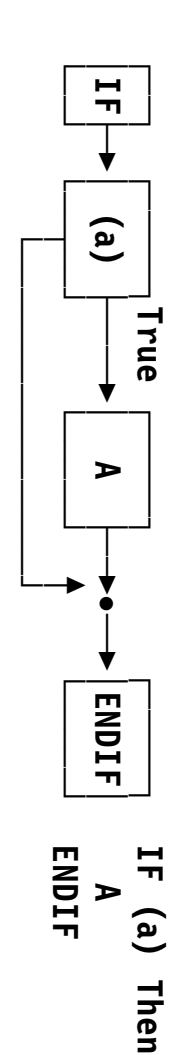

• Basic IF-ELSE-ENDIF: IF-ELSE-ENDIF:

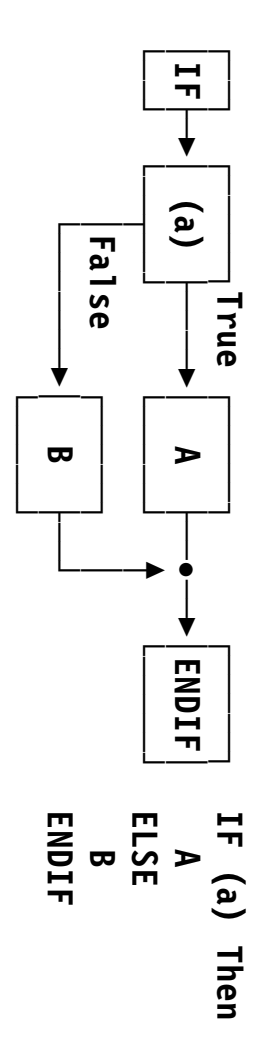

- The word HH<br>N  $\overline{\omega}$ **not** syntactic; only a comment
- − Used only to improve readability, understandability Used only to improve readability, understandability

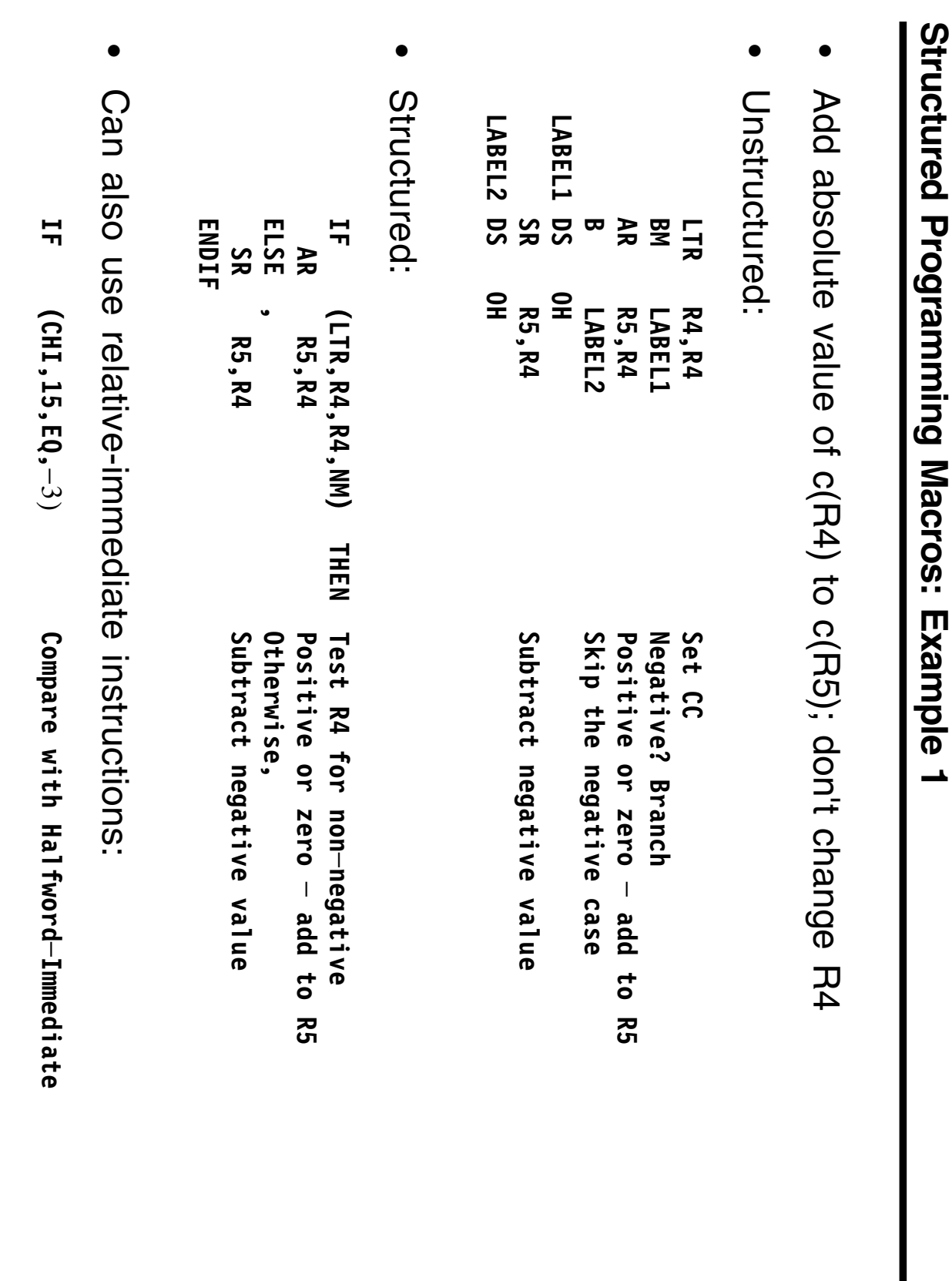

**Structured Programming Macros: Example 1**

• The ELSEIF macro simplifies deep nesting of IF-ELSE-ENDIF groups: Lhe FLSEIF macro simplifies deep nesting of IF-FLSE-FNDIF groups:

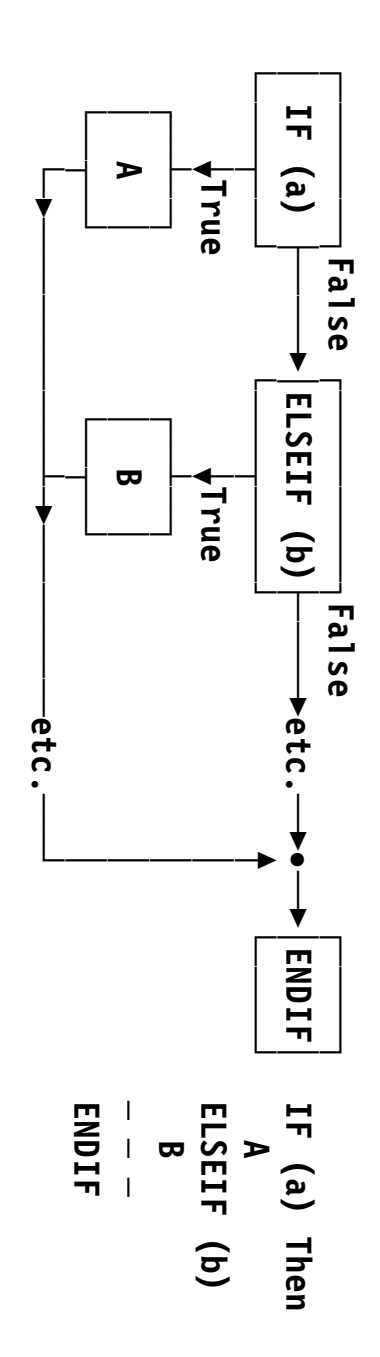

• Also used with an HLSM clause: Also used with an ELSE clause:

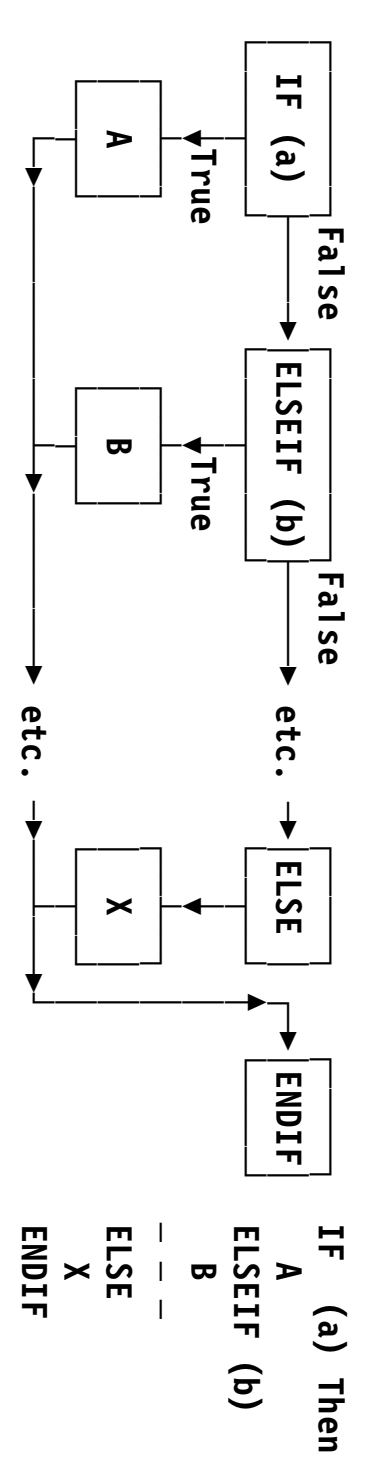

- forward/backward indexing, FROM-TO-BY values, etc. forward/backward indexing, FROM-TO-BY values, etc. DO, DO-WHILE, DO-UNTIL predicates support mixtures of WHILE, UNTIL, **DO, DO-WHILE, DO-UNTIL** predicatessupport mixtures of WHILE, UNTIL,
- − DOEXIT macro uses IF-macro syntax to exit the containing DO DOEXIT macro uses IF-macro syntax to exit the containing DO
- − ASMLEAVE exits any number of containing labeled DOs ASMLEAVE exits any number of containing labeled DOs
- − containing DO containing DO ITERATE requests immediate execution of the next loop iteration for any ITERATE requests immediate execution of the next loop iteration for any
- A very rich and flexible set of facilities *very* rich and flexible set of facilities
- Simplest form: infinite loop, exited with a DOEXIT macro Simplest form: infinite loop, exited with a DOEXIT macro

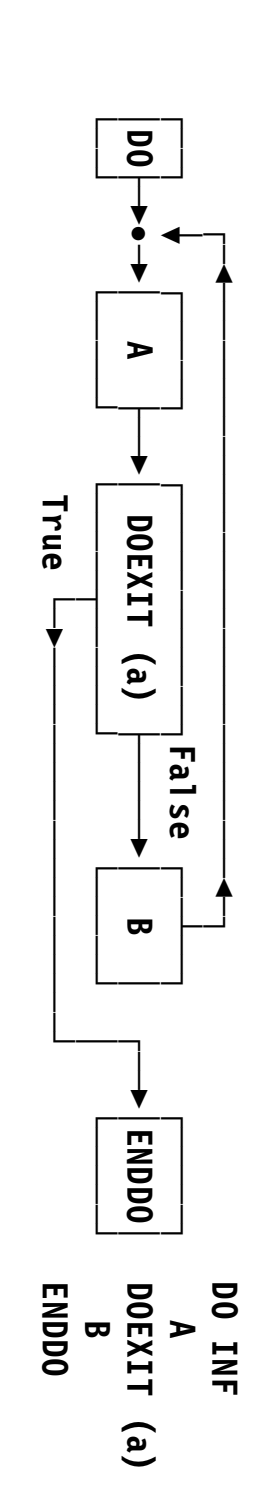

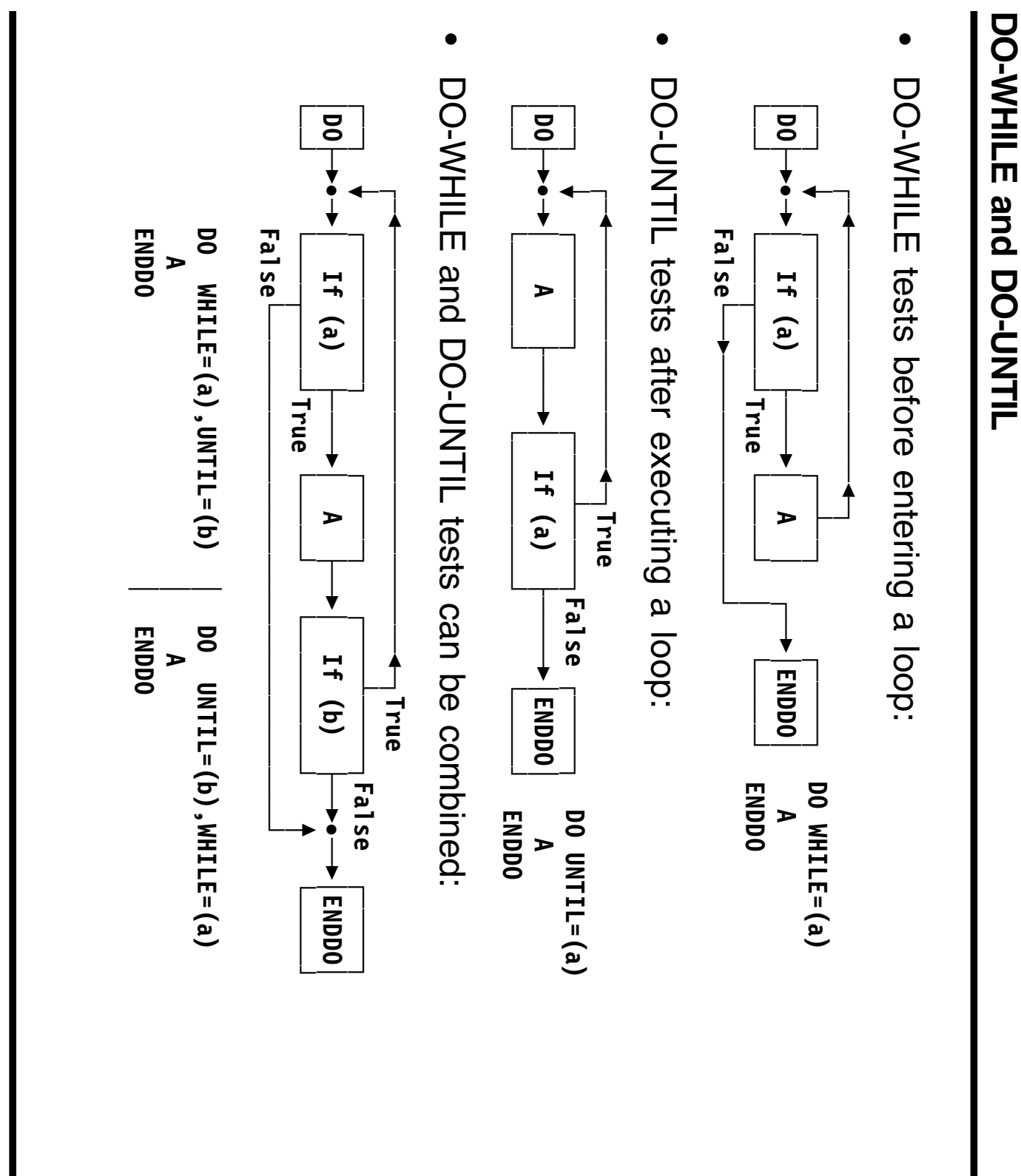

- Search a string for first blank character, or end of string Search a string for first blank character, or end of string
- Unstructured: Unstructured:

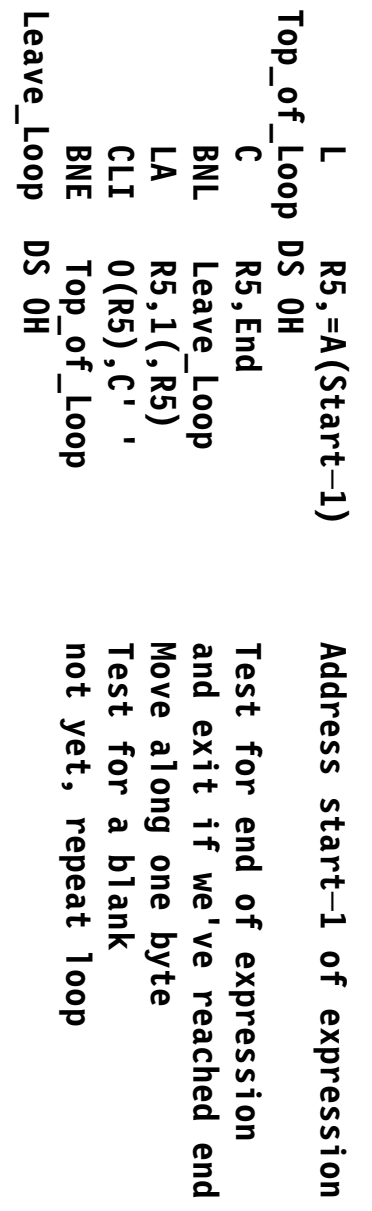

• Structured: Structured:

```
ScanENDDO
                                           DO WHILE=(C,R5,LT,End),UNTIL=(CLI,0(R5),EQ,C' ')
                                                                    LLAR5,=A(Start─1) R5,1(,R5)Address start-1 of expression
                                                                 Address start─1 of expression
                      Move along one byte
```
- Two styles: simple count, general indexing Two styles: simple count, general indexing
- Count style does a set number of iterations Count style does a set number of iterations

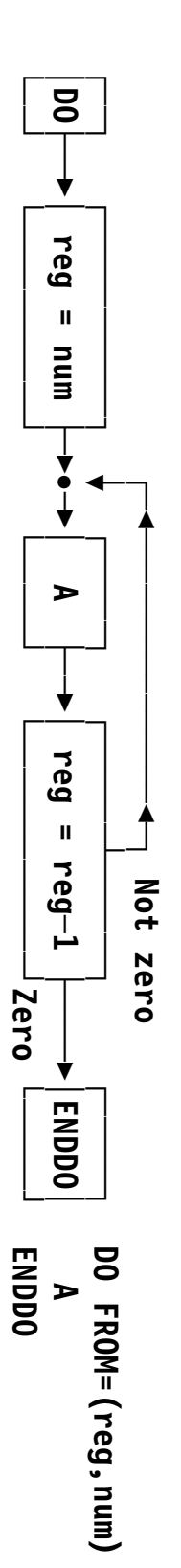

• Indexing form is extremely flexible Indexing form is extremely flexible

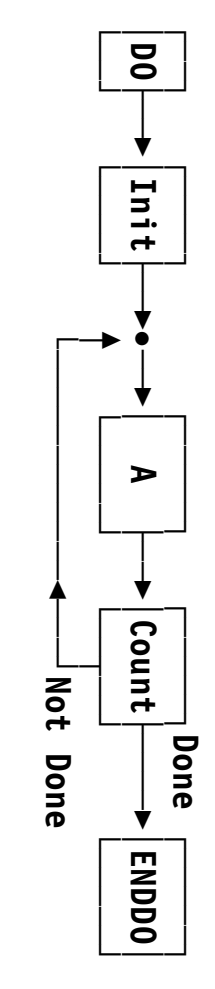

- **ENDDO DOENDDO A [BXH|BXLE,]FROM=(Rx,num),TO=(Ry+1,num),BY=(Ry,num)**
- − Counts up or down Counts up or down
- − Automatic or user selection of BXLE loop closing Automatic or user selection of BXH or BXLE loop closing
- − Many variations supported Many variations supported

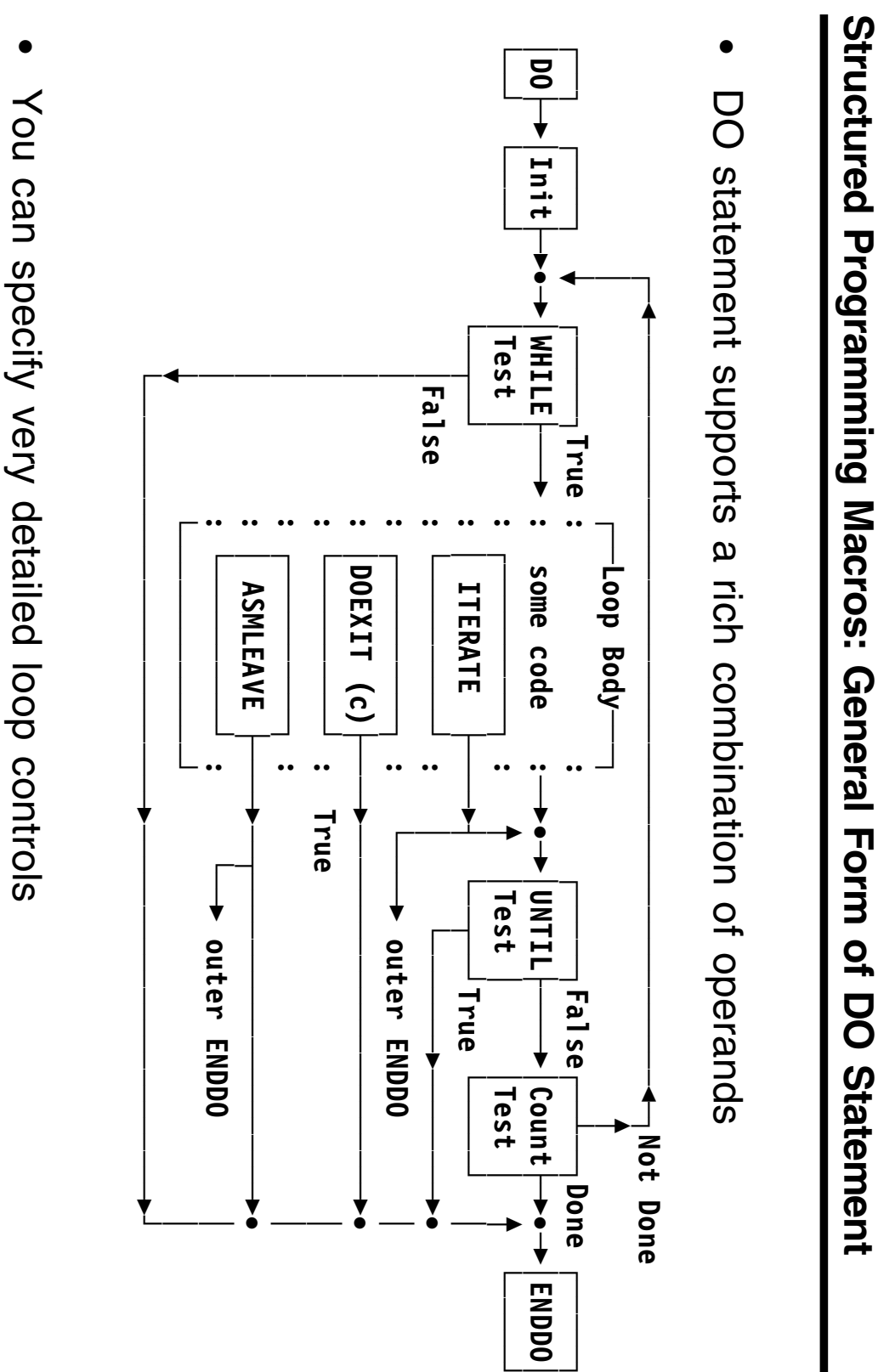

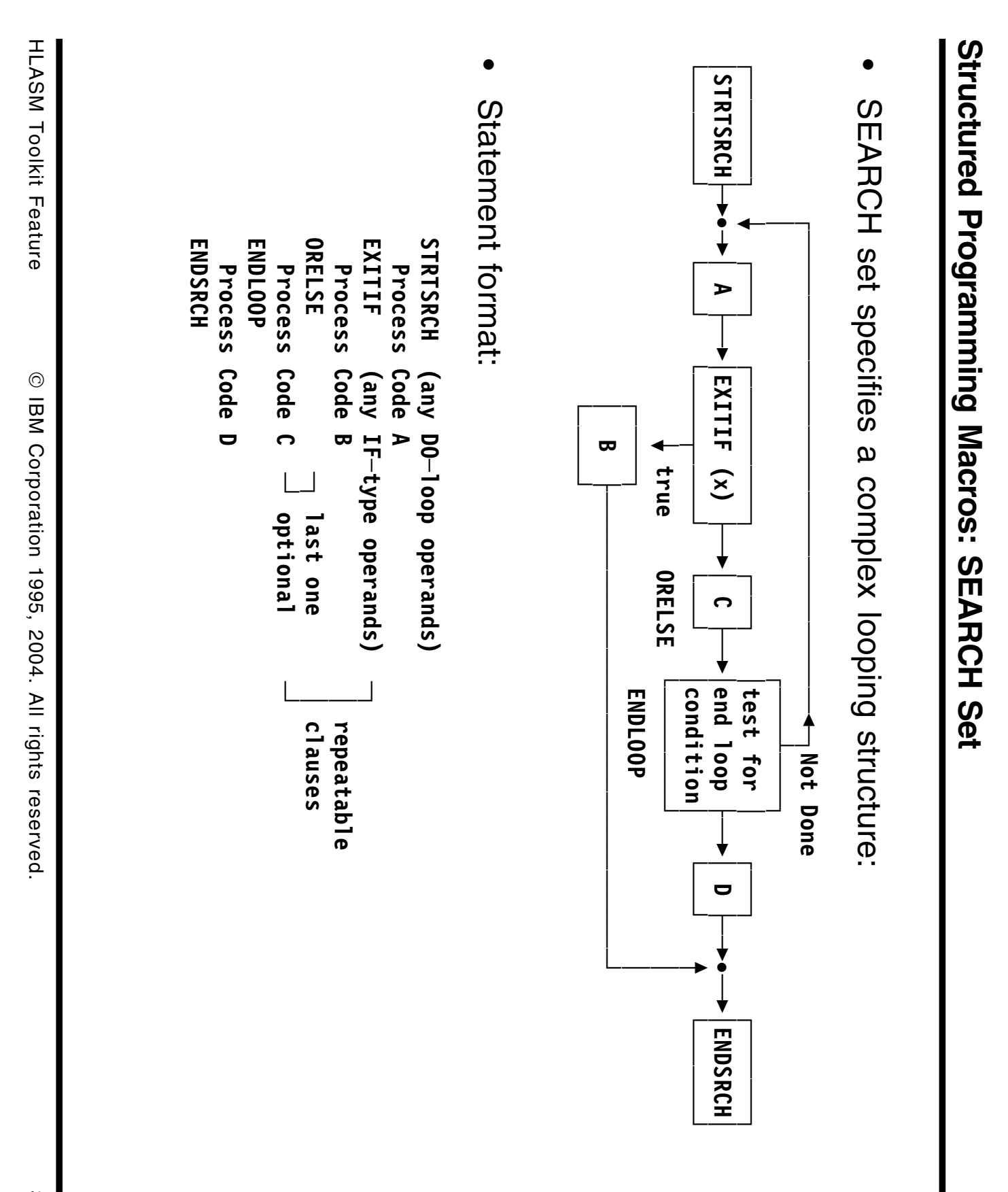

• CASE macros provide rapid selection of blocks of code CASE macros provide rapid selection of blocks of code

```
ENDCASE
                                                                                                              CASENTRY─ ─ ─ ─
                                                         CASECASEProcess Code B
                                       Process Code B
                                                                           Process Code A
                                                       n3,n4,...
                                                                                           n1,n2,...
                                                                                                           register[,POWER=B,VECTOR=B<sub>│</sub>BR]
```
- register operand contains an integer power of 2,**ত**
- VECTOR operand selects taple of pranches, or adcons used by BH VECTOR operand selects table of branches, or adcons used by BR

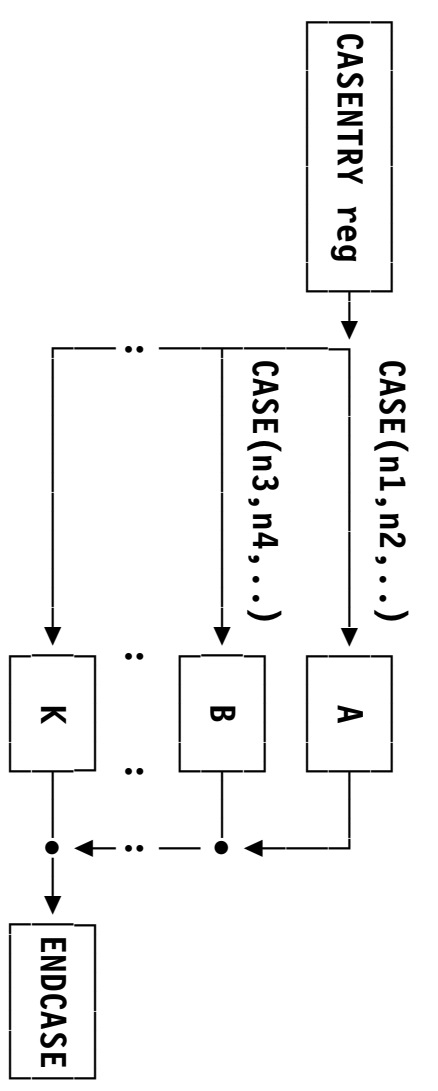

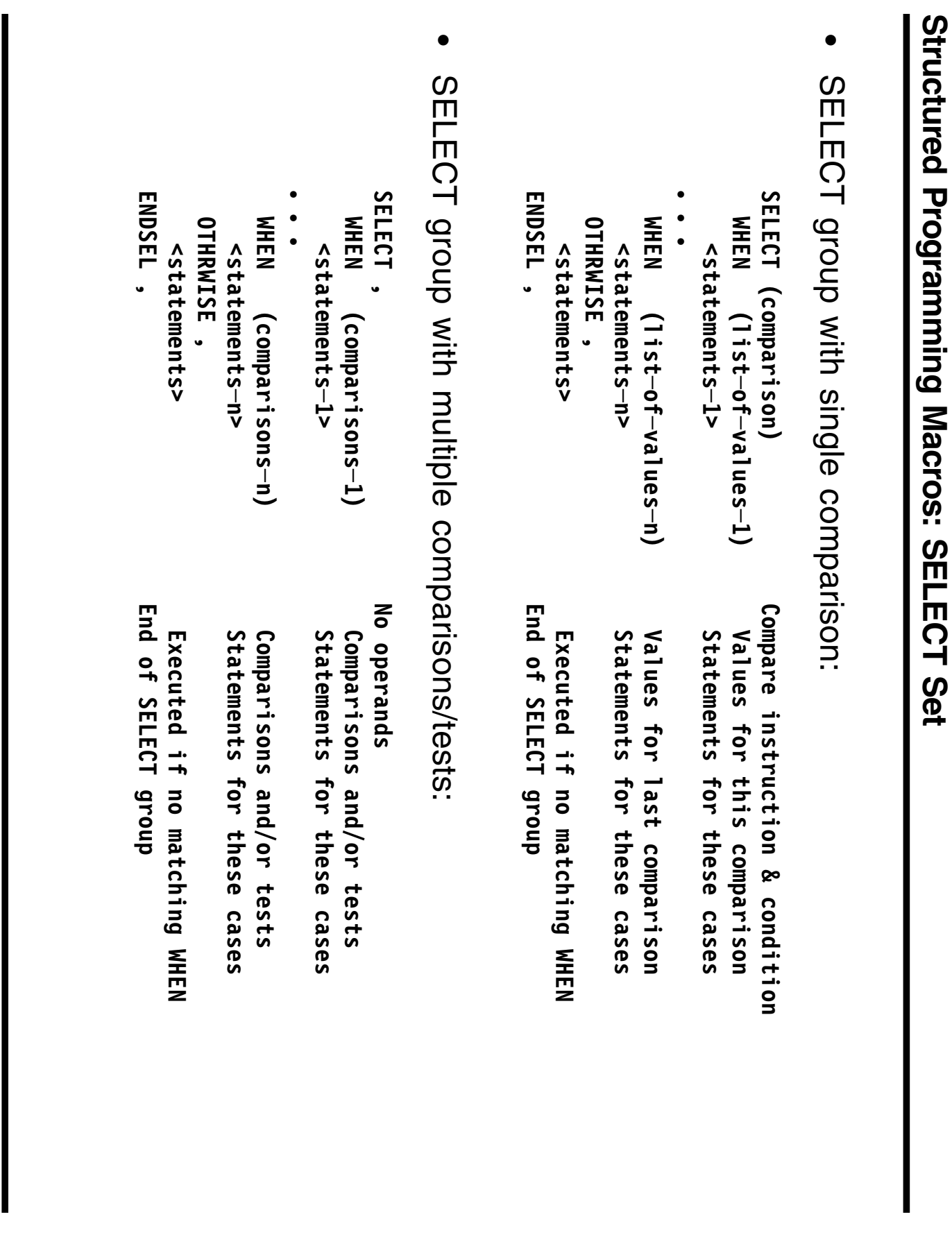

• Same conparison noed tor all WHEN clarses Same comparison used for all WHEN clauses

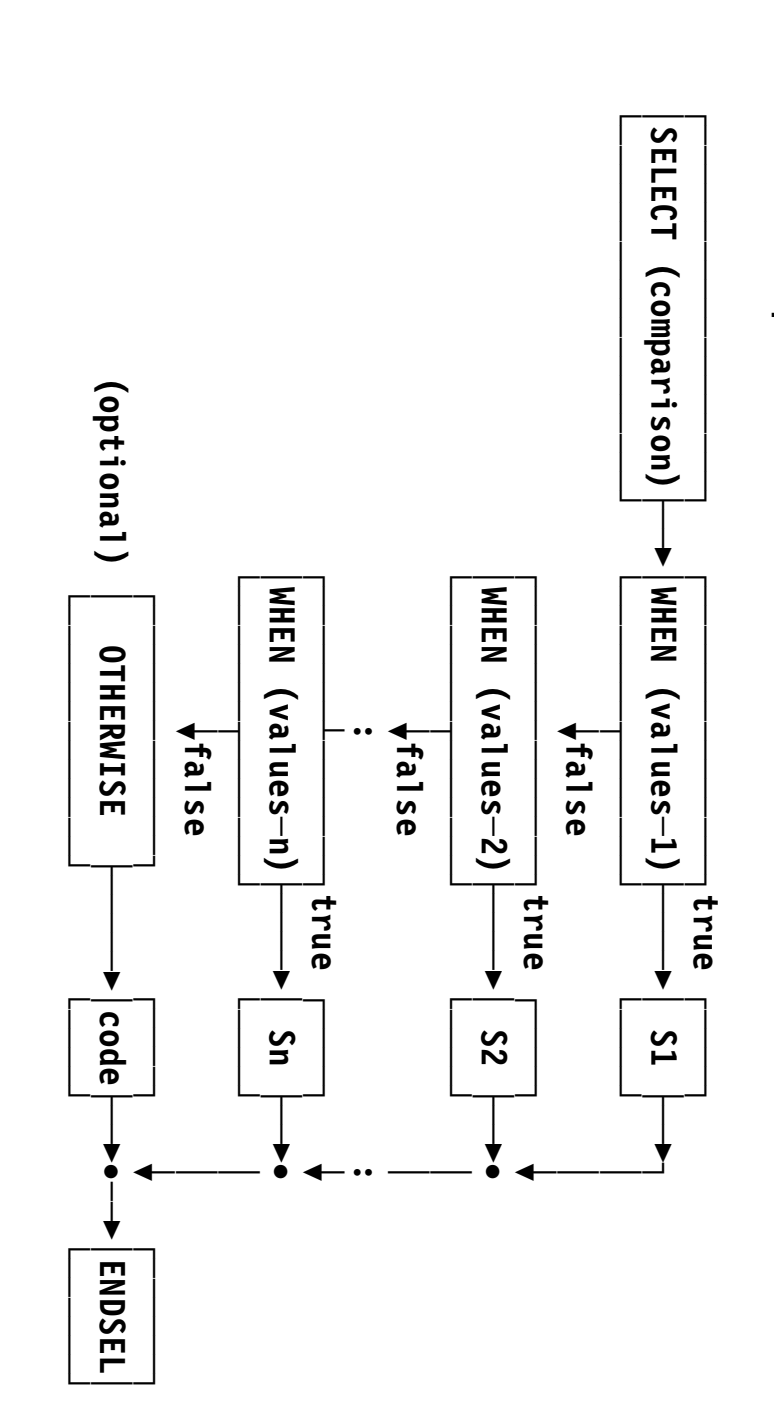

- WHEN operand is a list of one or more items WHEN operand is a list of one or more items
- Easy way to test a series of identical data types Easy way to test a series of identical data types

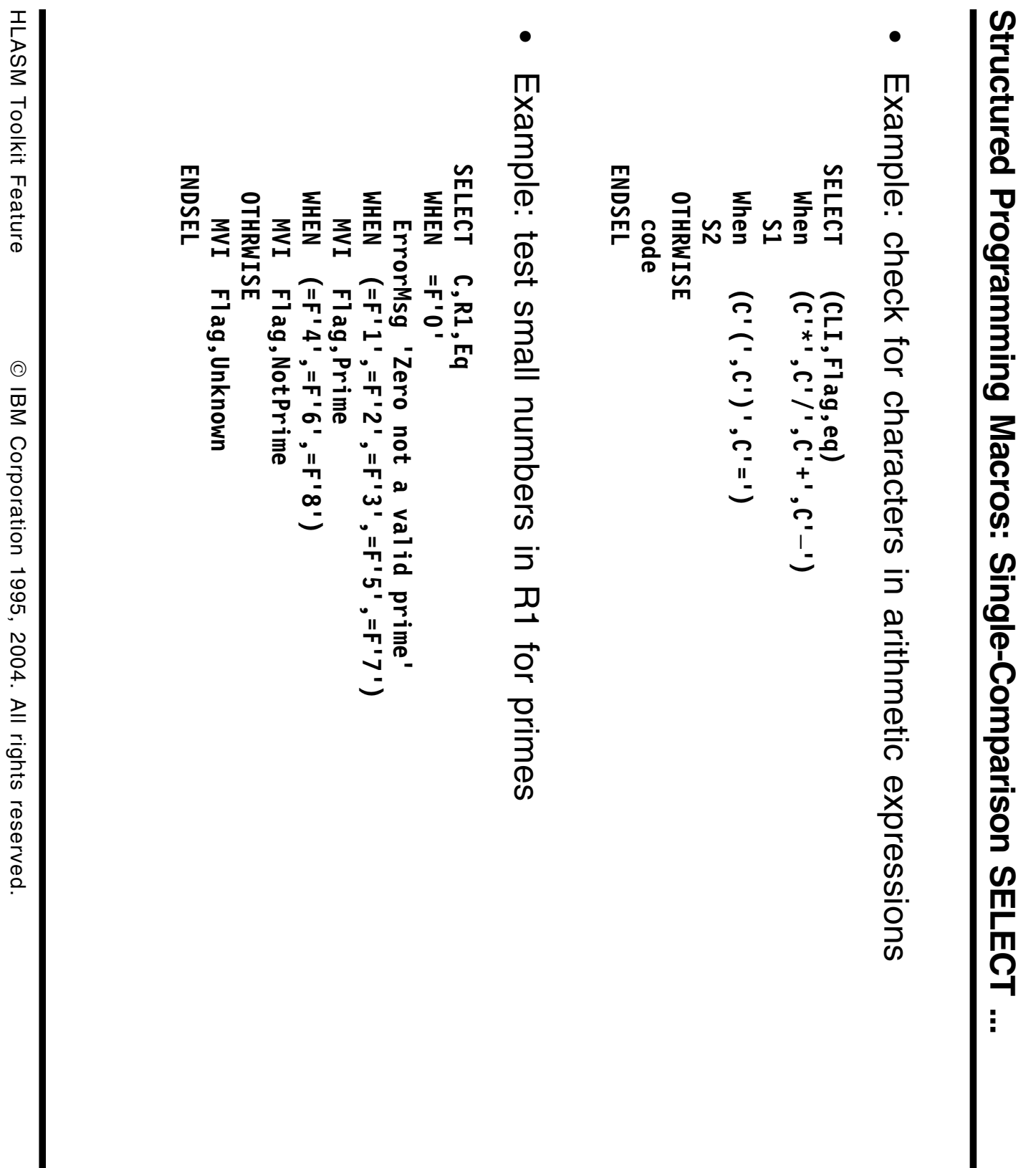

IBM Corporation 1995, 2004. All rights reserved. HLASM Toolkit Feature

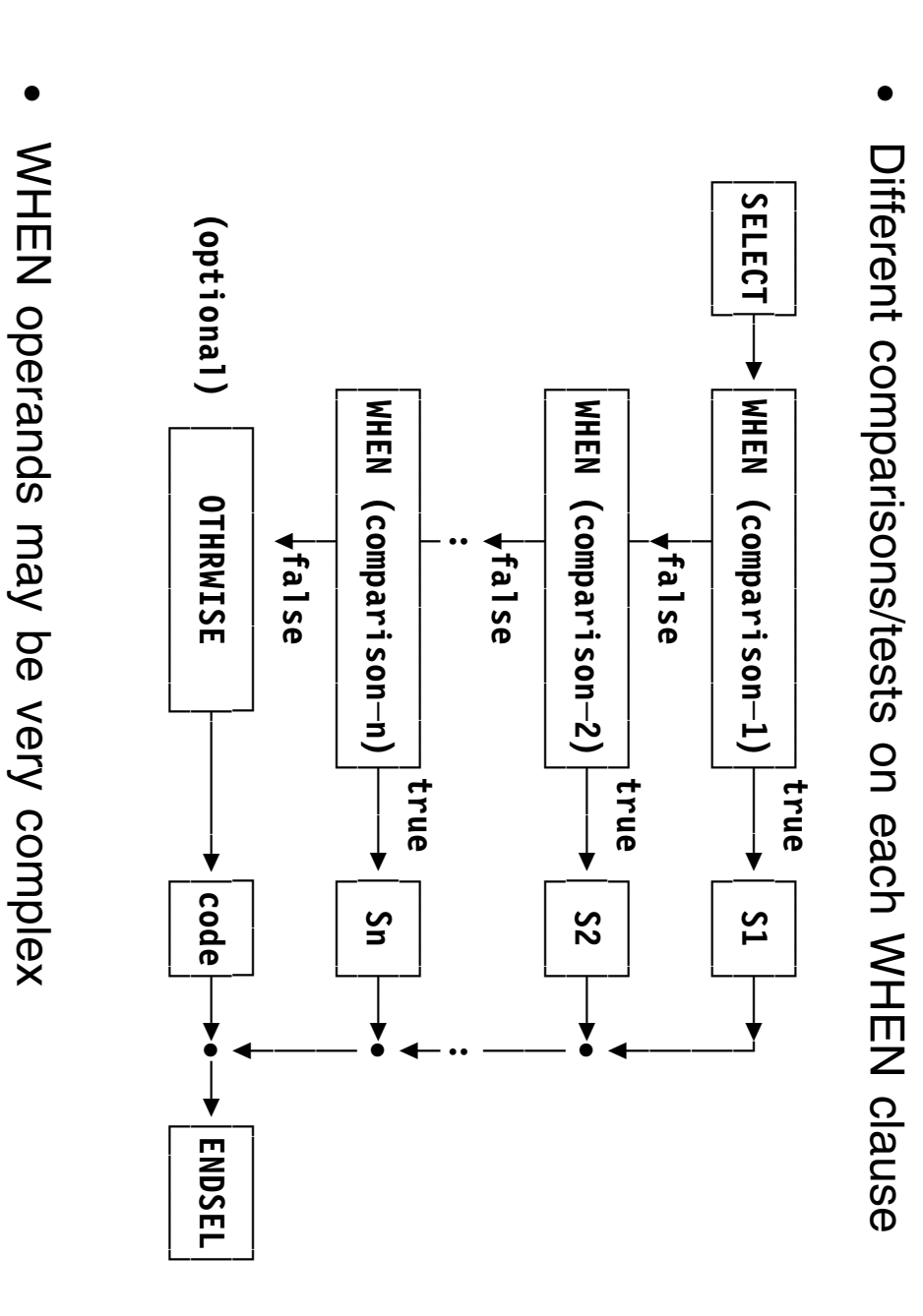

**Structured Programming Macros: Multiple-Comparison SELECT**

Structured Programming Macros: Multiple-Comparison SELECT

- 
- Easy way to select among alternatives involving different types Easy way to select among alternatives involving different types

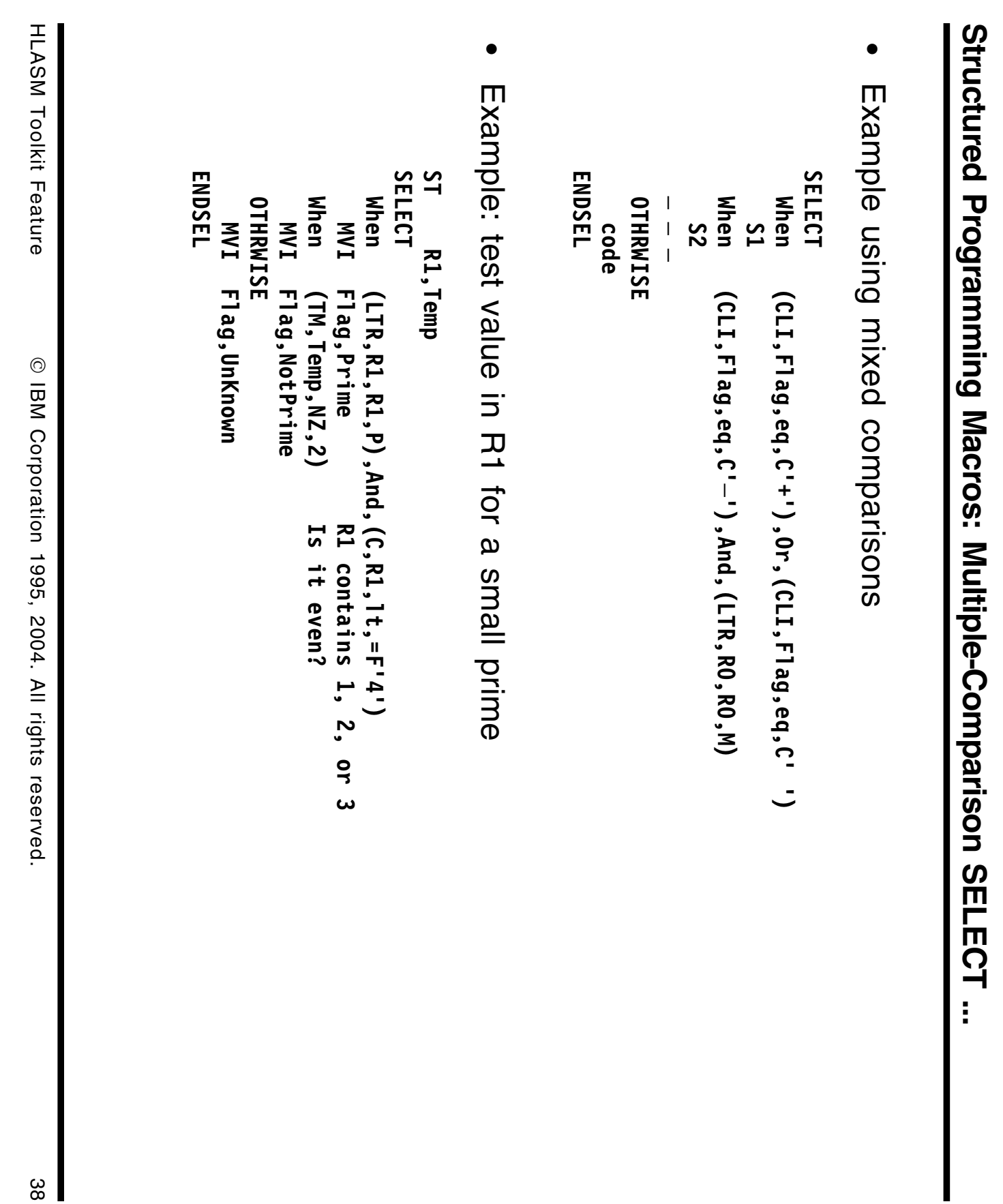

- An elaborate example is provided in the text An elaborate example is provided in the text
- − Illustrates all of the macros, and all their options Illustrates all of the macros, and all their options
- − Nested in various complications Nested in various combinations
- **Source** See Appendix A, "Sample structured macro program" See Appendix A, "Sample structured macro program"
- **Listing** See Appendix B, "Listing of sample program" See Appendix B, "Listing of sample program"
- To generate relative branches, code ASMMREL $\mathsf{Q}$  $\overline{\phantom{0}}$ O<br>T for based)
- − Base register not required for generated code! Base register not required for generated code!
- መ<br>ወ **very** careful about continuations! (Run with FLAG(CONT)option)
- Boolean expressions partially optimized Boolean expressions partially optimized
- − Evaluated only as far as necessary to determine result Evaluated only as far as necessary to determine result
- − Can sometimes be simplified: N<br>No  $\mathcal{D}$  AND $\Xi$  $\overline{\phantom{a}}$ (VNDT  $\mathfrak{S}$ つ<br>ス (NOTB))
- Limitation to at most 50 operands on any one macro Limitation to at most 50 operands on any one macro
- − Parentheses in operands are optional, but helpful Parentheses in operands are optional, but helpful
- Some macro operand "keys" not safely usable as program symbols: Some macro operand "keys" not safely usable as program symbols:

P, M, O, Z, H, L, E, NP, NM, NO, NZ, NH, NL, NEP, M, O, Z, H, L, E, NP, NM, NO, NZ, NH, NL, NE,<br>GT, LE, EQ, LT, GE, AND, OR, ANDIF, ORIF GT, LE, EQ, LT, GE, AND, OR, ANDIF, ORIF

- IF, DOEXIT, EXITIF, WHEN macros allow CC= as only operand
- Don't forget the Don't forget the ENDXXX macrosimacros!

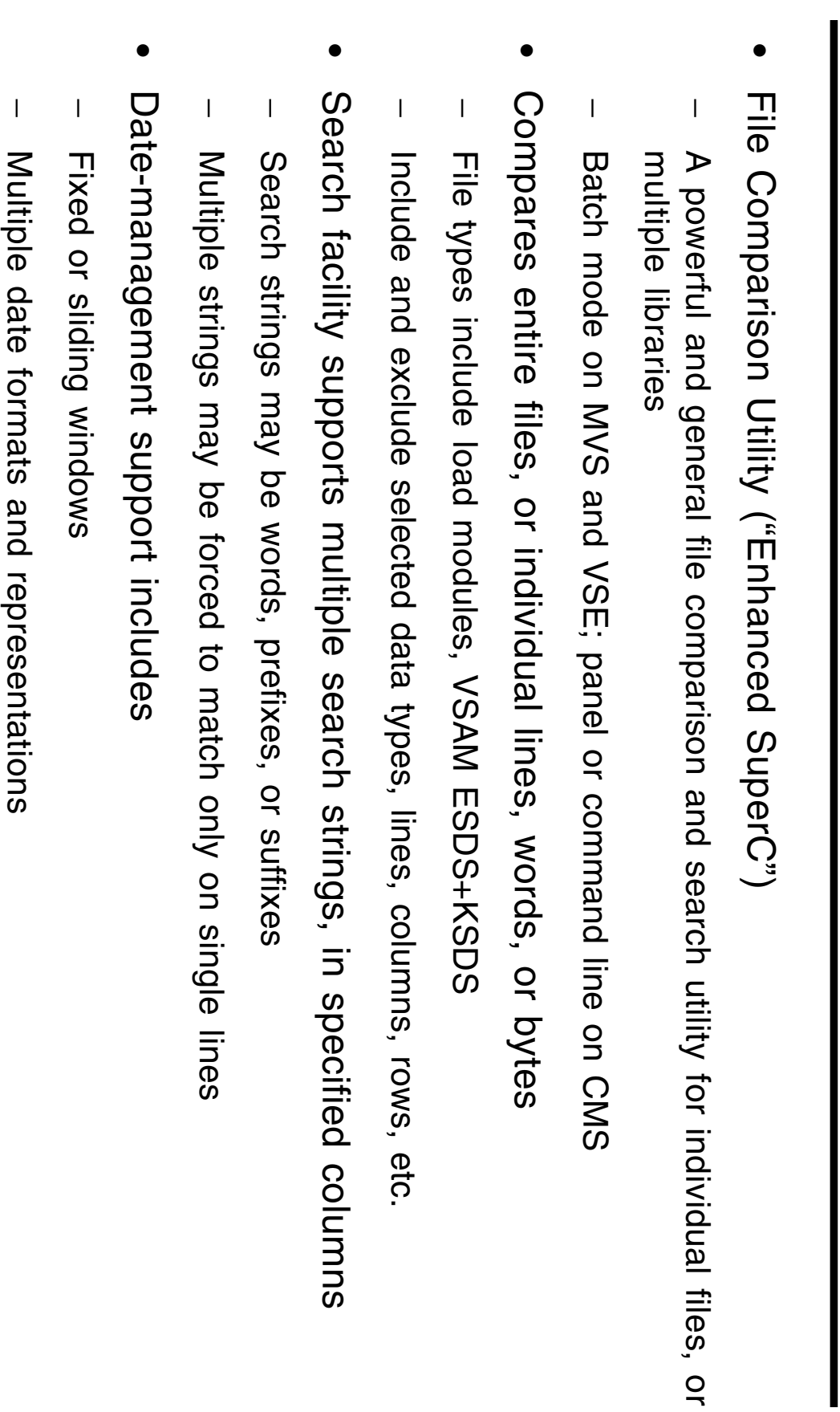

**HLASM Toolkit Feature File Comparison Utility**

HLASM Toolkit Feature File Comparison Utility

• Recent enhancements: 31-bit support (APAR PQ66218); FINDALL option (APAR PQ51367) (APAR PQ51367) Recent enhancements: 31-bit support (APAR PQ66218); FINDALL option

−

Automatic "aging" of specified date fields

Automatic "aging" of specified date fields

- .<br>.<br>. *Recovery* fromobject/load modules $\widehat{\mathbb{H}}$ original sourceis lost)
- Disassembler initially produces "raw" Assembler source from "pinary" **Disassembler**initially produces "raw" Assembler source from "binary"
- Control statements define code, data, USINGs, labels, DSECTs, etc. Control statements define code, data, USINGs, labels, DSECTs, etc.
- Repeat disassembly/analysis/description/assembly cycle until satisfied Repeat disassembly/analysis/description/assembly cycle until satisfied
- .<br>م. *Analysis and understanding* <u>ር</u> Assembler Language source programs
- a. ASMXREF cross-reference token scanner **ASMXREF**cross-reference token scanner
- Locates important symbols, user-selected "tokens' Locates important symbols, user-selected "tokens"
- Creates "impact-analysis" spreadsheet-input file for effort estimation Creates "impact-analysis" spreadsheet-input file for effort estimation
- b. ASMPUT Program Understanding tool **ASMPUT**Program Understanding tool
- Graphic displays of program structure, control flow, with any level of detail Graphic displays of program structure, control flow, with any level of detail
- Can be used to *help* reconstruct (lost) source in HLLs! Can be used to *help* reconstruct (lost) source in HLLs!
- $\tilde{\bm{\omega}}$ *Modification, testing, and validation* of updated programs
- Interactive Debug Facility speeds and simplifies program testing **Interactive Debug Facility**speeds and simplifies program testing
- Structured Programming Macros clarify program coding logic **Structured Programming Macros**clarify program coding logic
- File Comparison Utility tracks before/after status of source, outputs **File Comparison Utility**tracks before/after status of source, outputs

HLASM Toolsture: Recovery and Reconstruction **HLASM Toolkit Feature: Recovery and Reconstruction**

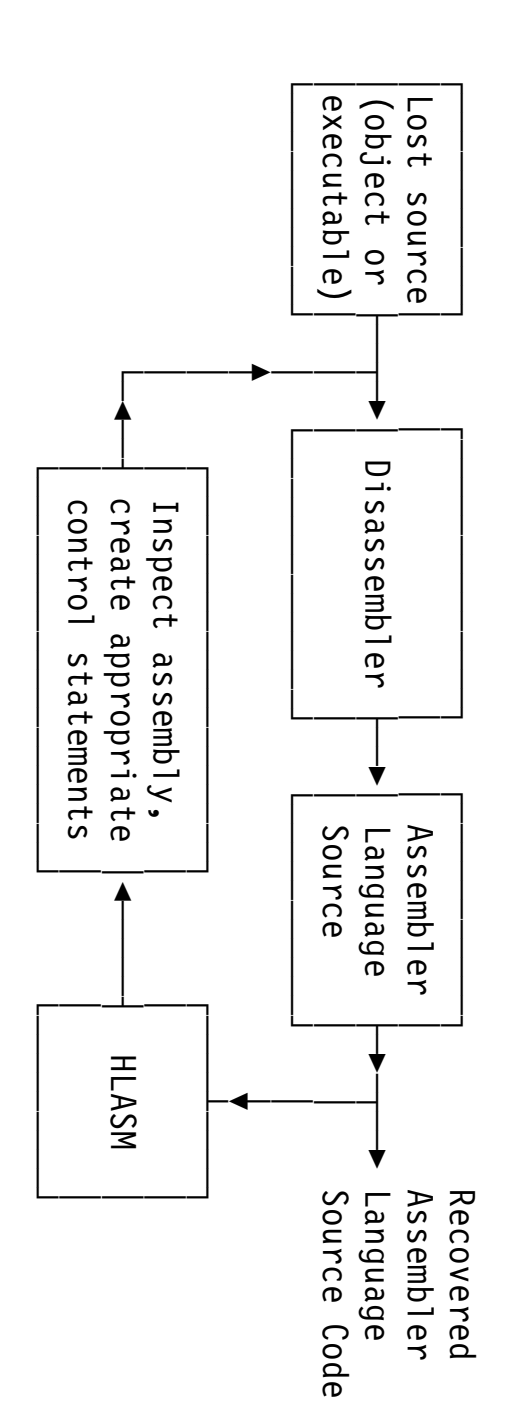

- Start with object code (object files or executables) Start with object code (object files or executables)
- program more fully Disassemble and inspect; create control statements to describe the program more fully Disassemble and inspect; create control statements to describe the
- Repeat this cycle as more of the program is understood Repeat this cycle as more of the program is understood
- Readable source is used as input to later phases Readable source is used as input to later phases

HLASM Toolkit Feature: Analysis and Understanding **HLASM Toolkit Feature: Analysis and Understanding**

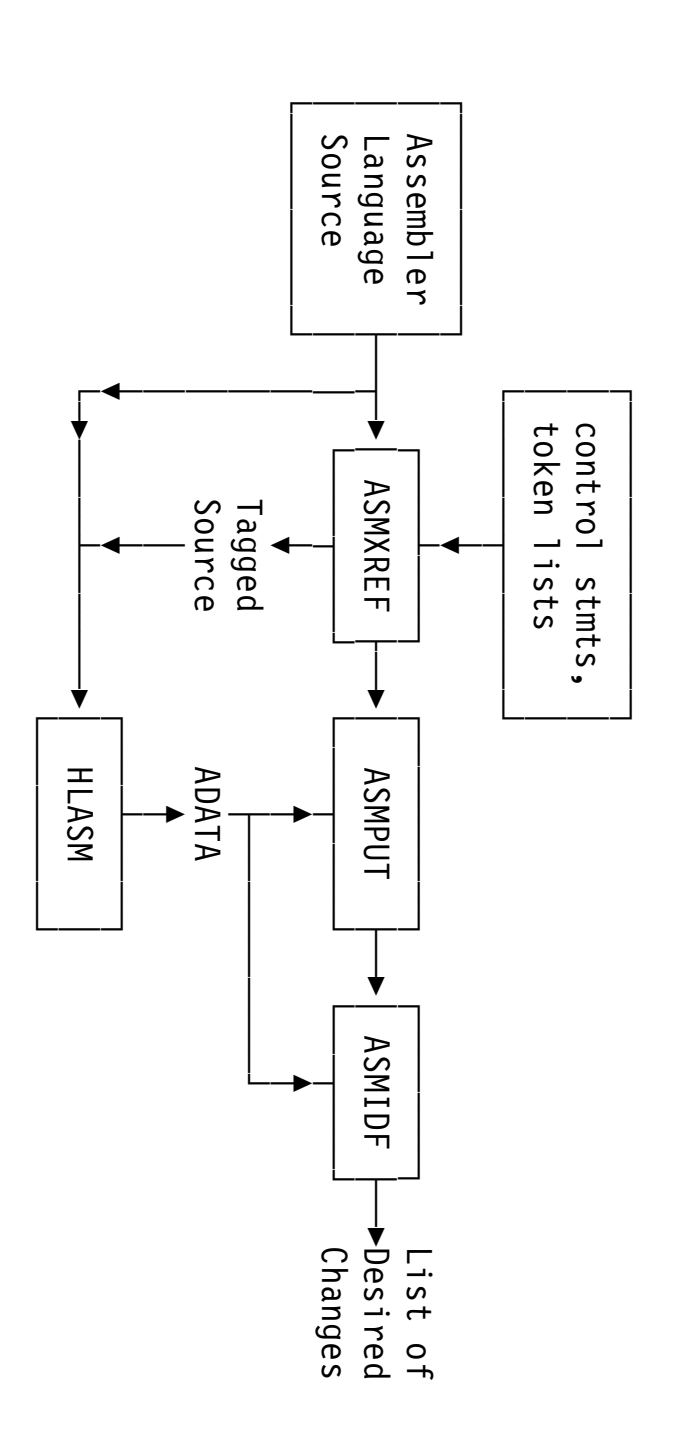

- ASMXREF scans assembler source programs, identifies key items ASMXREF scans assembler source programs, identifies key items
- − "snexle "begged" source file identifying important"okens" Create "tagged" source file identifying important "tokens"
- Assemble; ASMPUT uses ADATA to analyze control flows Assemble; ASMPUT uses ADATA to analyze control flows
- Cse IDT to trace data flows in detail Use IDF to trace data flows in detail

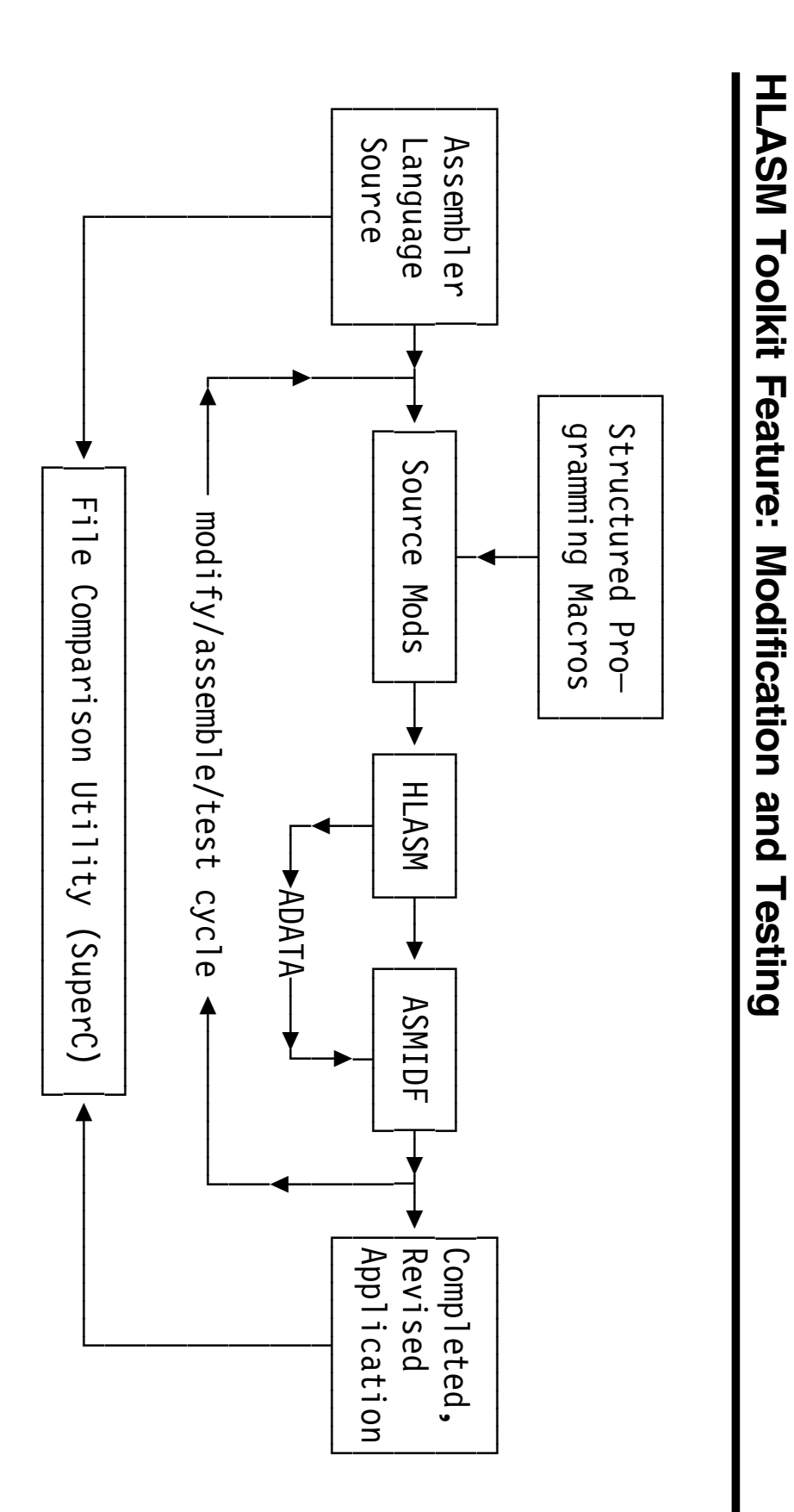

**HLASM Toolkit Feature: Modification and Testing**

- Modify Assembler Language source at desired points Modify Assembler Language source at desired points
- Assemble and execute the program, test with IDF Assemble and execute the program, test with IDF
- Make indicated modifications until result is satisfactory Make indicated modifications until result is satisfactory

•

• Compare original and updated source files to validate changes Compare original and updated source files to validate changes

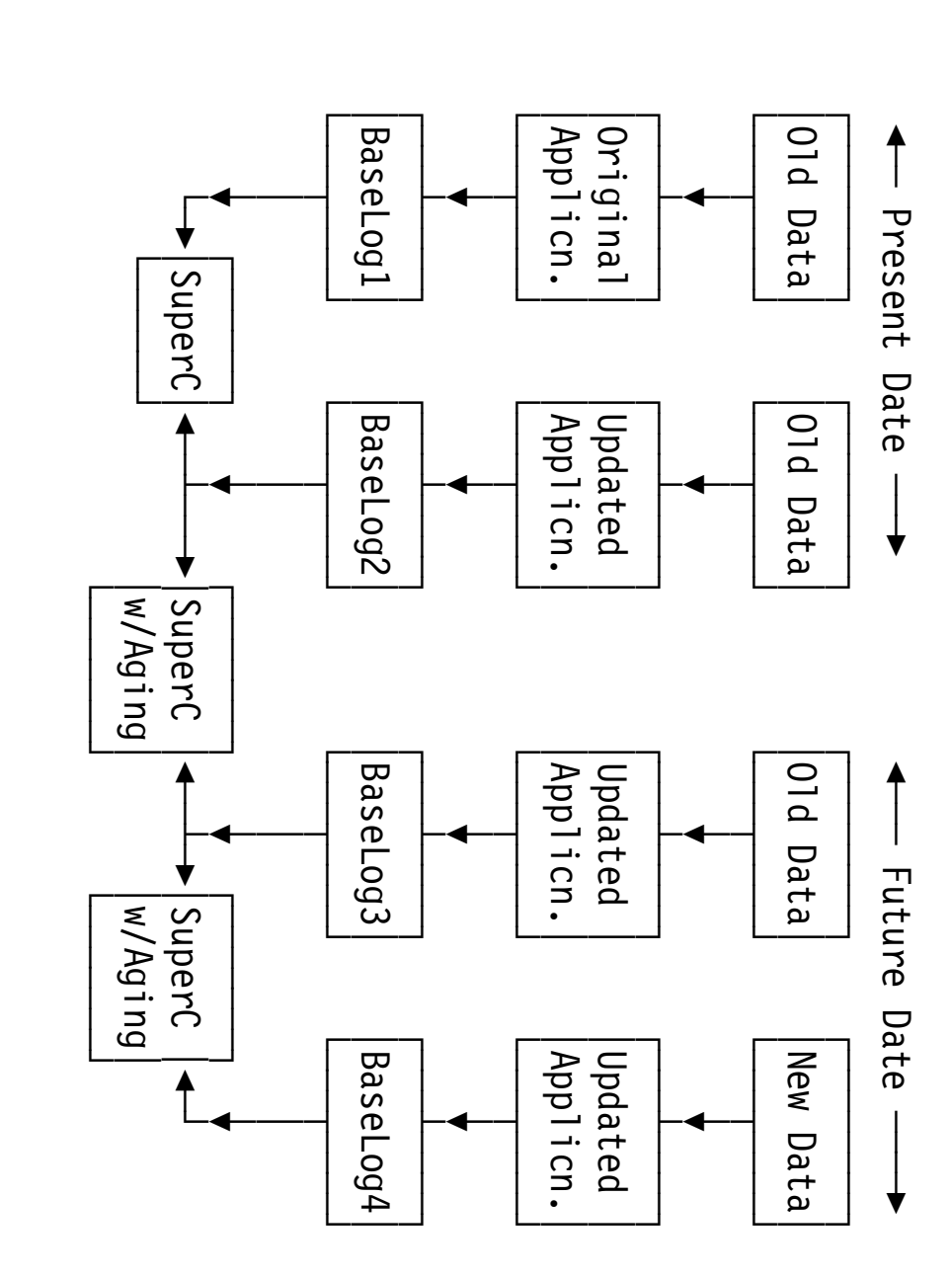

**HLASM Toolkit Feature: Validation**

**HLASM Hoolkit Feature: Validation** 

- "future" dates, and old and modified data Create "base logs" with original and updated application, current and "future" dates, and old and modified data Create "base logs" with original and updated application, current and
- Compare results at each stage using" facilities as needed Compare results at each stage using "Aging" facilities as needed

• The Toolkit Feature's components support all phases of Assembler Language development, maintenance, and migration: Language development, maintenance, and migration: The Toolkit Feature's components support all phases of Assembler

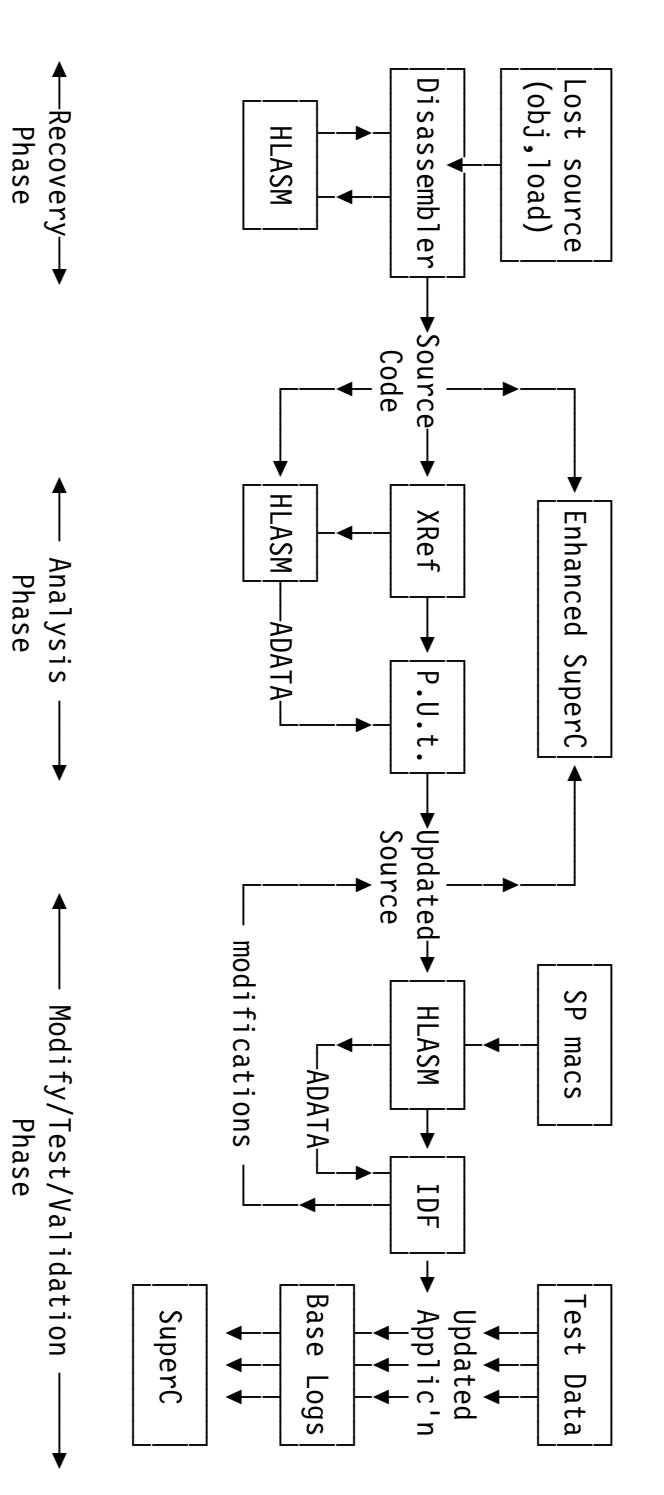

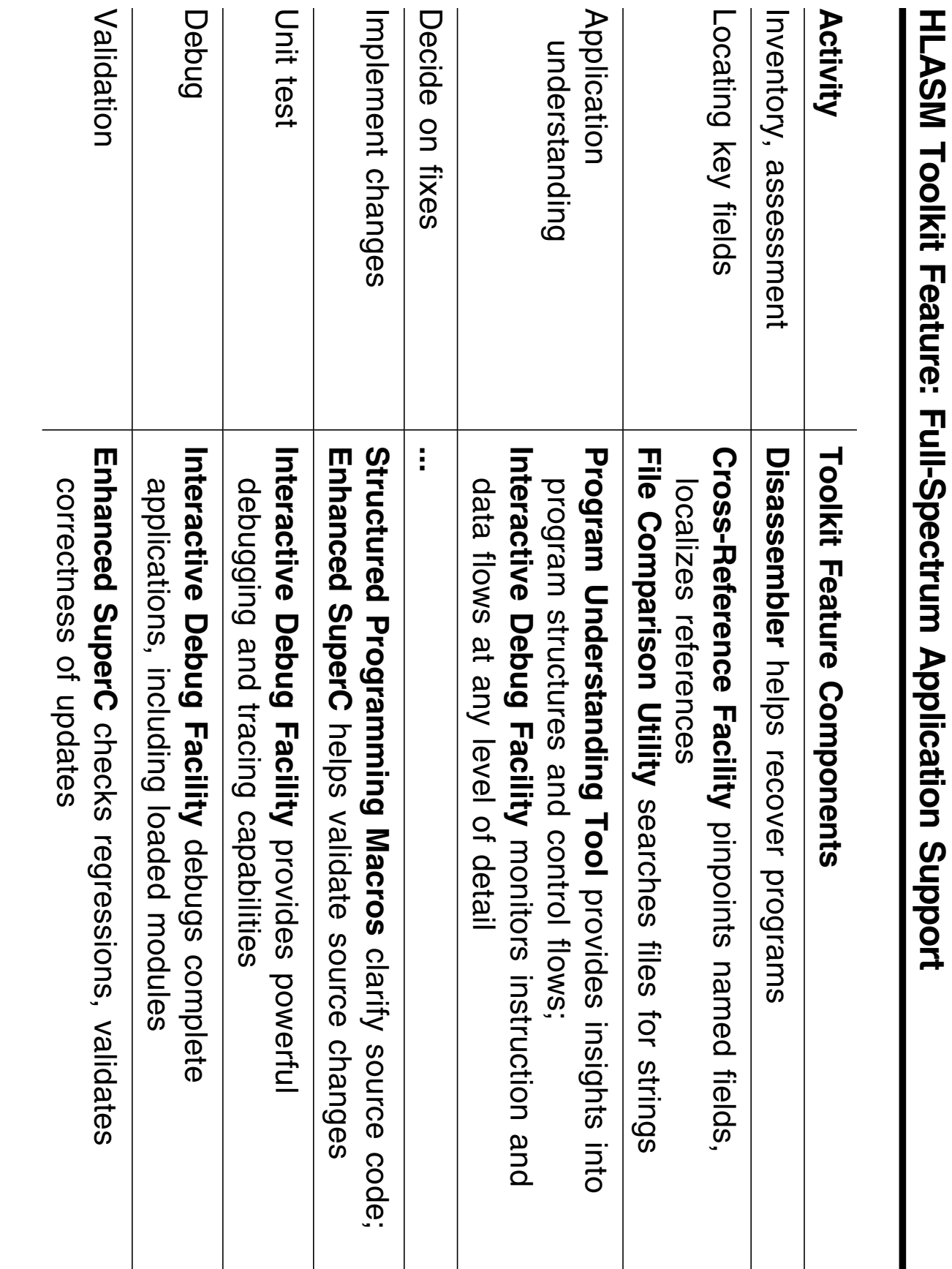

- HLASM Toolset:<br>
texible toolset: HLASM Toolkit Feature provides a powerful, flexible toolset:
- ... Disassembler
- ب. Cross-ReferenceFacility
- <u>ယ</u> Program Understanding Tool
- 4.Interactive Debug Facility
- ပ္ Structured Programming Macros
- တ File Comparison Utility (Enhanced SuperC)
- Supports almost all development and maintenance tasks Supports almost all development and maintenance tasks
- − On OS/390, MVS/ESA, VM/ESA, and VSE/ESA On OS/390, MVS/ESA, VM/ESA, and VSE/ESA
- 30-day free trial version of ASMPUT HLASM web site: denos of ASMPUT, ASMPUT, ASMPO and advanced); 30-day free trial version of ASMPUT HLASM web site: demos of ASMPUT, ASMIDF (basic and advanced);